## МИНИСТЕРСТВО СЕЛЬСКОГО ХОЗЯЙСТВА РОССИЙСКОЙ ФЕДЕРАЦИИ

## ФЕДЕРАЛЬНОЕ ГОСУДАРСТВЕННОЕ БЮДЖЕТНОЕ ОБРАЗОВАТЕЛЬНОЕ УЧРЕЖДЕНИЕ ВЫСШЕГО ОБРАЗОВАНИЯ «РЯЗАНСКИЙ ГОСУДАРСТВЕННЫЙ АГРОТЕХНОЛОГИЧЕСКИЙ УНИВЕРСИТЕТ ИМЕНИ П.А. КОСТЫЧЕВА»

Кафедра электротехники и физики

## **МЕТОДИЧЕСКИЕ УКАЗАНИЯ**

для практических занятий по учебной дисциплине

## **Электрический привод в электроэнергетике**

(название из УП)

дополнительной профессиональной программы

программы профессиональной переподготовки

## **ЭЛЕКТРОСНАБЖЕНИЕ ПО ОТРАСЛЯМ**

(название ДПП)

Форма обучения: очно-заочная

Рязань, 2017

## Составители:, к.т.н., доцент С.О.Фатьянов, к.т.н., ст. преп. А.С. Морозов

## УДК 007 (075.8)

Рецензент:

д.т.н., профессор кафедры электроснабжения федерального государственного бюджетного образовательного учреждения высшего образования «Рязанский государственный агротехнологический университет имени П.А. Костычева» (ФГБОУ ВО РГАТУ) Ю.А. Юдаев.

Методические указания для практических занятий по учебной дисциплине «Электрический привод в электроэнергетике» дополнительной профессиональной программы программы профессиональной переподготовки «ЭЛЕКТРОСНАБЖЕНИЕ ПО ОТРАСЛЯМ**»** 

Зав. кафедрой Электротехники и физики \_\_\_\_\_\_\_\_\_\_\_\_\_\_\_\_\_\_\_\_\_\_\_ С.О. Фатьянов

Jumet

 $\frac{\text{C.O. } \Phi \text{a} \text{t}}{\text{(подnucle)}}$  (ФИО)

## Содержание

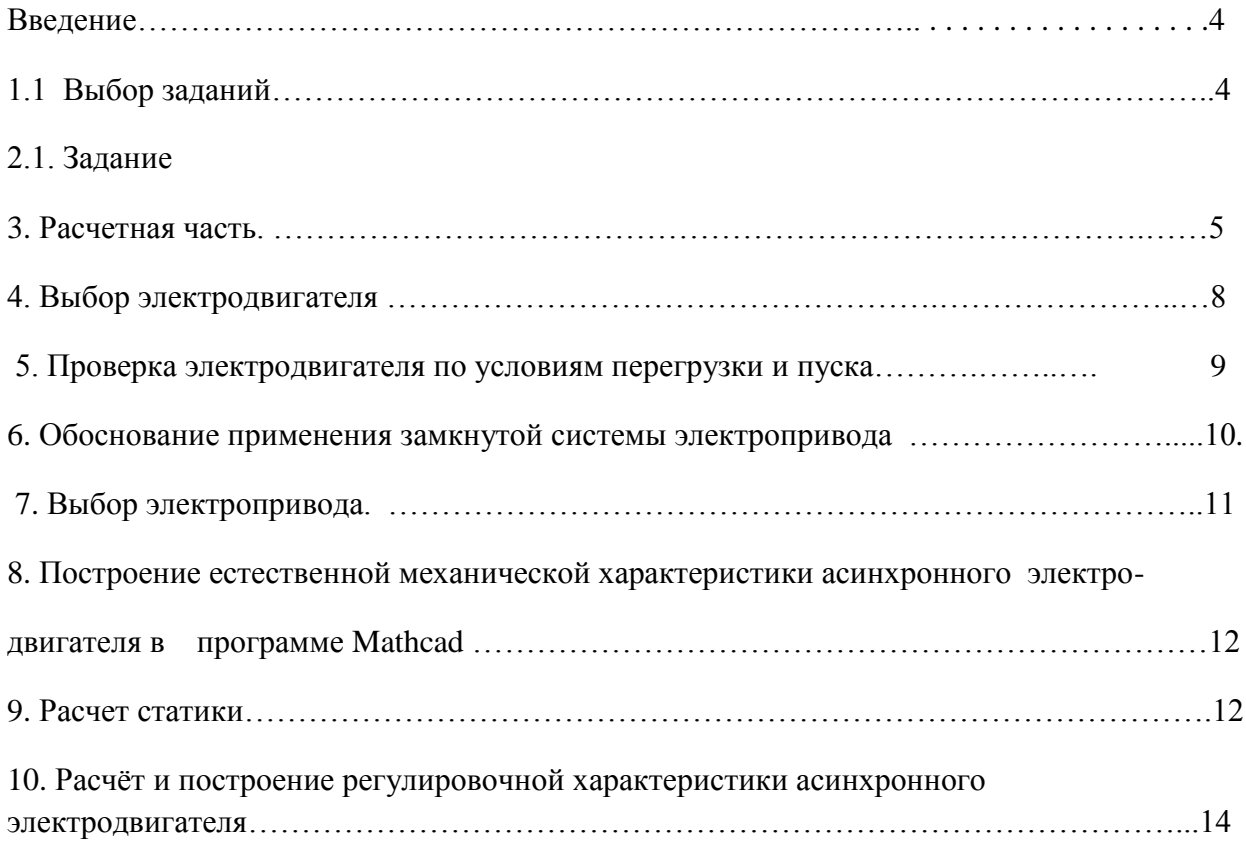

#### **ВВЕДЕНИЕ**

**Целью** изучения учебной дисциплины «Электрический привод в электроэнергетике» дополнительной профессиональной программы программы профессиональной переподготовки «Электроснабжение по отраслям» является развитие способности построения и эксплуатации электропривода энергетических установок, выбора решения при возникновении его неисправности.

**Задачей** изучения учебной дисциплины «Электрический привод в электроэнергетике» дополнительной профессиональной программы программы профессиональной переподготовки «Электроснабжение по отраслям» является приобретение понимания проблем обеспечения безотказной работы электропривода энергетических установок.

## **Практическое занятие №1**

**Тема :** Расчет замкнутой системы электропривода переменного тока с отрицательной обратной связью по скорости вращения.

#### **1.1. Выбор заданий.**

.

 Требуется произвести расчет замкнутой системы электропривода переменного тока с отрицательной обратной связью по скорости вращения. Скорость вращения регулируется изменением напряжения питания статорной обмотки трехфазного асинхронного электродвигателя комплектным тиристорным регулятором напряжения.

Методика расчета по разделам приведена ниже и снабжена примером расчета.

## **2.1. Задание**

Необходимо выбрать регулируемый нереверсивный электропривод переменного тока для производственного механизма, скорость которого необходимо поддерживать с заданной точностью. Составить функциональную и структурную схемы электропривода.

Рассчитать и построить его статические и динамические характеристики и определить показатели качества регулирования скорости.

#### **2.2. Исходные данные для проектирования:**

2.2.1. Диапазон регулирования угловой скорости при номинальном вращающем моменте электродвигателя  $D = 2,0$ .

2.2.2. Электродвигатель соединен с механизмом через редуктор с передаточным отношением  $i_n = \frac{\omega_{\partial s}}{n} = 54$  и коэффициентом полезного действия  $\eta_n = 0.92$ *м*

2.2.3. Максимальная угловая скорость приводного вала механизма  $\omega_{m,\text{max}} = 2.6$  1/c

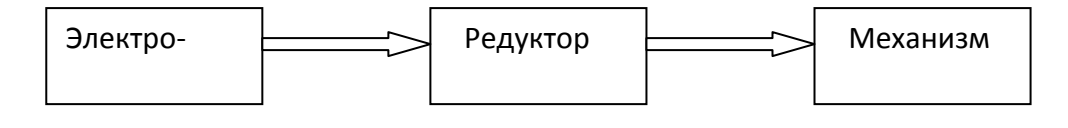

Рис. 2.1. Соединение электродвигателя с механизмом.

#### 2.2.4. Момент сопротивления механизма не зависит от скорости.

#### 2.2.5. Нагрузочная диаграмма механизма.

Данные нагрузочной диаграммы

 $M_{M3} = 800 H \cdot M.$  $M_{M2} = 4000 H \cdot M,$  $M_{\mu 1} = 3000 H \cdot M,$ 

Интервалы времени

 $t_{\text{HC}}$ - время работы механизма с низшей угловой скоростью;  $t_{\text{\tiny{BC}}}$  - время работы механизма с высшей угловой скоростью;  $t_0 = 4$  *мин*.  $t_{nc} = 1,2 \mu uH$ ,  $t_3 = 3 \text{ mm}$ ,  $t_2 = 1.5 \text{ mm}$  $t_1 = 1.5 \mu uH$ ,

В течение времени tвс механизм вращается с высшей угловой скоростью  $\omega_{\textit{m,nacc}} = 2.6 \, 1/c$ , а в течение времени tнс = 1,2 мин. – с низшей угловой скоростью.

$$
\omega_{M,Mull} = 1,3
$$
 1/ceK  $\left(\frac{\omega_{Malk}}{\omega_{Mull}} = D \right) \implies \omega_{Mull} = \frac{\omega_{Malk}}{D} = \frac{2,6}{2} = 1,3$  1/ceK).

2.2.6. Требуемый статизм регулирования скорости  $\delta = 15\%$ 

2.2.7. Момент инерции механизма  $J_{\mu} = 50 \text{ kg} \cdot \mu^2$ 

2.2.8. Момент инерции передаточного устройства равен  $0,15 \cdot J_{D}$ , где  $J_{D}$  — момент инерции двигателя.

 2.2.9. Показатели качества переходного процесса при изменении угловой скорости электропривода от  $\omega_1^* = 0.9$  $\mu_1^* = 0.9$  до  $\omega_2^* = 0.95$  следующие:

перерегулирование  $\sigma$  < 25%; время регулирования  $t_p$  < 2,5  $c$ ;

число колебаний  $N_p < 2$ ;

максимальный вращающий момент двигателя в переходном процессе *М макс М ном* 1,5

 $\Delta U_c$ % =  $\bigoplus$  10%; +5%  $\bigcup$ 2.2.10. Возможны отклонения напряжения сети от номинального значения:  $U_{\text{min}} = 0.9 \cdot U_c$ ,  $U_{\text{max}} = 1.05 \cdot U_c$ .

## 3. Расчетная часть

-Выбор электрооборудования.

-Выбор электродвигателя.

-Режим работы электродвигателя.

По исходным данным построим нагрузочную диаграмму электродвигателя и определим режим его работы.

Как видно из диаграммы режим работы электродвигателя повторно- кратковременный.

2. Эквивалентный момент сопротивления на валу механизма, за время работы в течение одного цикла.

$$
M_{M3} = \sqrt{\frac{\sum M_i^2 t_i}{\sum t_i}} = \sqrt{\frac{3000^2 \cdot 1.5 + 4000^2 \cdot 1.5 + 800^2 \cdot 3 + 0}{10}} = 1985 \, H_M,
$$
  

$$
M_{M3} = 1985 \, H_M.
$$

3. Эквивалентный приведенный к валу двигателя момент сопротивления  $M$ , рабочего механизма.

$$
M_{\rm g} = \frac{M_{\rm g}}{i_{\rm g} \cdot \eta} = \frac{1985}{54 \cdot 0.92} = 39.96 \, \text{Hm}
$$

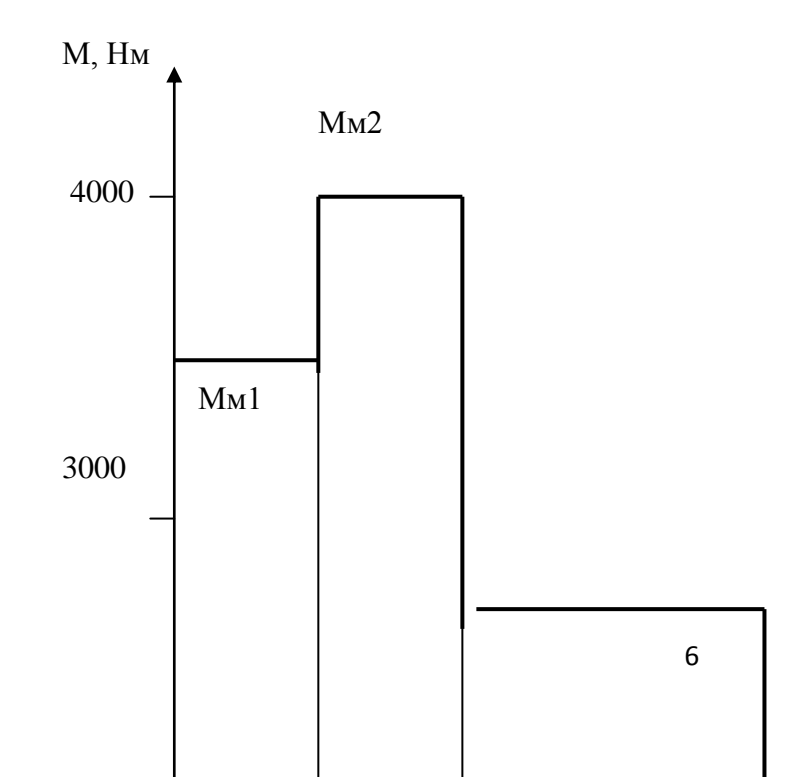

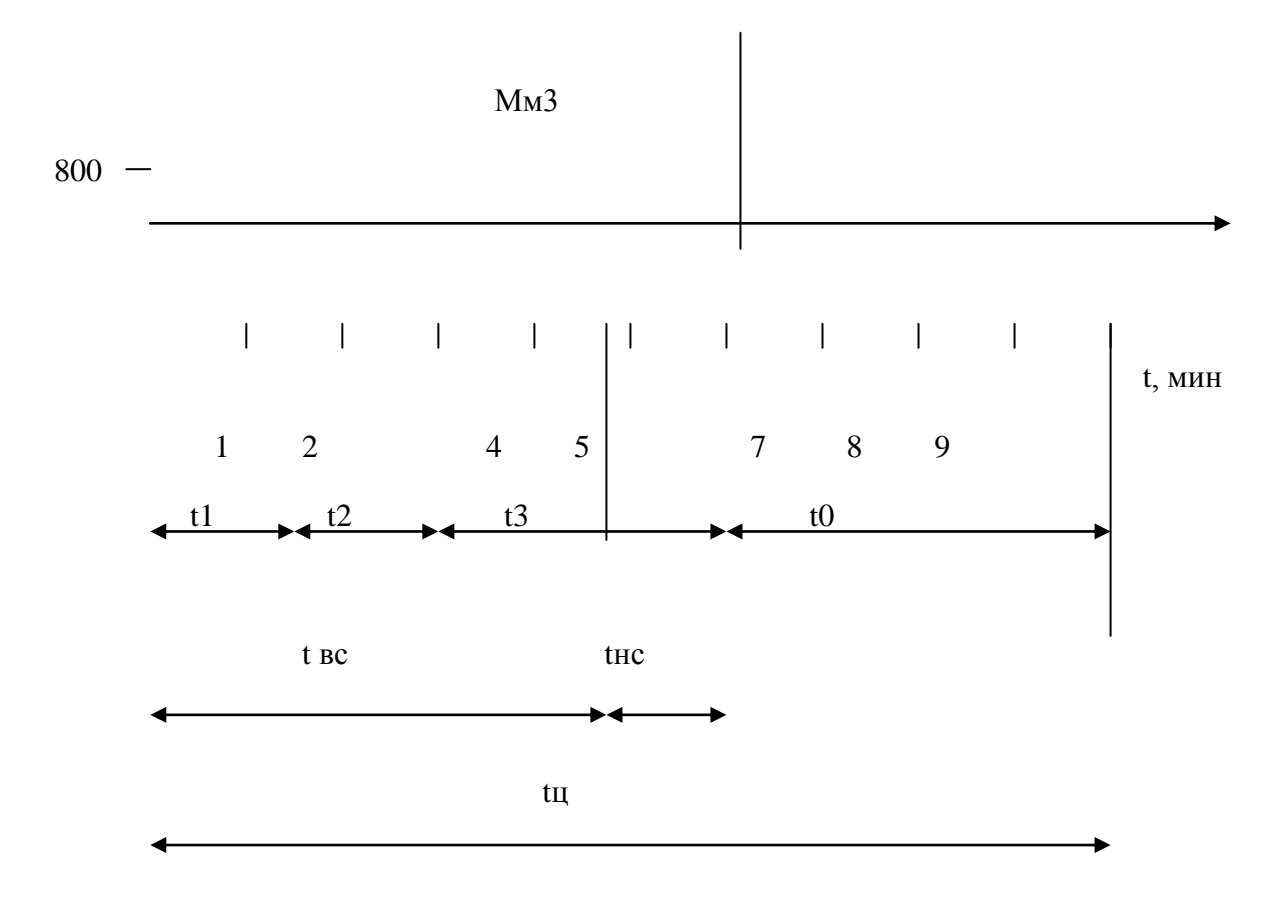

Рис. 2. Нагрузочная диаграмма.

4. Наибольшая требуемая угловая скорость  $\omega_{\text{max}}$  и частота вращения электродвигателя  $n_{\text{max}}$ .

$$
\omega_{\text{max}} = \omega_{\text{max}} \cdot i_n = 2,6 \cdot 54 = 140,4 \ 1/c,
$$
  

$$
n_{\text{max}} = \frac{\omega_{\text{max}} \cdot 30}{\pi} = \frac{140,4 \cdot 30}{3,14} = 1341 \, \text{o} \, \text{b} \, / \, \text{muh},
$$

где  $i_n$  - передаточное отношение редуктора = 54,

 $\omega_{m\,{\rm max}} = 2.6$  1/c - высшая угловая скорость вращения механизма в течение

## времени tвc.

5. Эквивалентная мощность  $P_{\text{s}}$  на валу двигателя, при  $\omega_{\text{max}}$ 

 $P_{\rm g} = M_{\rm g} \cdot \omega_{\rm max} = 39,96 \cdot 140,4 = 5611 \, Bm.$ 

6. Расчетная мощность  $P_{\text{pacy}}$  на валу электродвигателя.

$$
P_{\text{pacu}} = P_{\text{s}} \cdot \lambda \cdot \sqrt{\frac{IIB_{\text{pacu}}}{IIB_{\text{cm}}}}
$$

Коэффициент завышения мощности  $\lambda$ , определяем из (таблицы 6), предварительно вычислив относительную продолжительность работы на пониженной частоте  $\varepsilon$ , равна

$$
\varepsilon_{v} = \frac{t_{uc}}{t_{uc} + t_{ec}} = \frac{1,2}{1,2 + 4,8} = 0,2,
$$

$$
r \text{Re } t_{\text{BC}} = t_1 + t_2 + t_3 - t_{\text{BC}} = 1.5 + 1.5 + 3 - 1.2 = 4.8 \text{ MHH}
$$

| Параметры                    | D         | 1            | 1,5  | 2    | 2,5  | $\overline{3}$ | 3,5  | $\overline{4}$ |
|------------------------------|-----------|--------------|------|------|------|----------------|------|----------------|
| $\epsilon$ $v=0,1$           | $\lambda$ |              | 1,3  | 1,5  | 1,65 | 1,7            | 1,85 | 1,92           |
| $\epsilon$ $v = 0.15$        | $\lambda$ | $\mathbf{1}$ | 1,35 | 1,65 | 1,9  | 2,1            | 2,2  | 2,0            |
| $\epsilon$ $v=0.2$           | $\lambda$ | 1            | 1,5  | 1,9  | 2,2  | 2,4            | 2,6  | 2,8            |
| $\epsilon$ $_{\rm V} = 0.25$ | $\lambda$ | $\mathbf{1}$ | 1,6  | 2,1  | 2,5  | 2,8            | 2,95 | 3,2            |
| $\epsilon$ $v=0.3$           | $\lambda$ | $\mathbf{1}$ | 1,7  | 2,25 | 2,8  | 3,15           | 3,35 | 3,6            |
| $\epsilon$ $_{\rm V} = 0.35$ | $\lambda$ | 1            | 2    | 2,6  | 3,2  | 3,5            | 3,8  | $\overline{4}$ |
| $\epsilon$ $v = 0.4$         | $\lambda$ | $\mathbf{1}$ | 2,3  | 3    | 3,6  | $\overline{4}$ | 4,3  | 4,6            |

Таблица 6. Статические характеристики  $\lambda = f(D, \epsilon \vee)$  при постоянном значении Мс

Мс - момент сопротивления на валу двигателя. Характеристика завышения мощности электродвигателей серии АОС2 при фазовом регулировании угловой скорости.

При  $D = 2.0$  и  $\varepsilon_v = 0.2$ ,  $\lambda = 1.9$ .

Согласно нагрузочной диаграмме рис. 1 – время цикла tu = 10 мин. т.к.  $(t1 + t2 + t3 + t0)$  $= 1,5+1,5+3+4 = 10$  мин.), время паузы работы электродвигателя to = 4 мин., продолжительность включения расчётная (ПВрасч.) рассчитывается по формуле:  $(tu - to)100\% / tu = (10 - 4)100\%$  $= 60\%$ . T.e. IIBpacy = 60%

ПВст - стандартное значение продолжительности включения, ближайшее к

ПВрасч в % выбираем по таблице

$$
IIB_{pacu} = 60\%,
$$
  

$$
IIB_{cm} = 60\%,
$$

$$
P_{\text{pacu}} = P_{\text{s}} \cdot \lambda \cdot \sqrt{\frac{IIB_{\text{pacu}}}{IIB_{\text{cm}}}}
$$

P<sub>9</sub> = 5611B<sub>T</sub>,  $\lambda$  = 1,9, следовательно  $P_{\text{pacy}} = 5611.1, 9 \cdot \sqrt{\frac{60}{60}} = 10660 \text{ Bm}$ .

#### 4. Выбор электродвигателя

.Выбираем двигатель по частоте вращения и мощности из условий:

 $n_{\mbox{\tiny{HOM}}} \geq n_{\mbox{\tiny{max}}}$  ,  $135006 /$  MuH >  $134106 /$  MuH,

$$
P_{\text{non}} \ge P_{\text{pacy}} \cdot \frac{n_{\text{HOM}}}{n_{\text{max}}},
$$
  

$$
P_{\text{non}} = 10660 \cdot \frac{1350}{1341} = 10730 \, \text{Bm},
$$

 $n_{\text{max}} = 134 \cdot 100$ /ми (рассчитано в п.4),

$$
P_{\text{pacu}} = 10660 \text{Bm}
$$
 (рассчитано в п.6).

Выбираем электродвигатель по (табл. 5) АОС2-61-4 у которого

 $P_{\text{ion}} = 10500 Bm \; npu \; \Pi B\% = 60\%,$  $10500 Bm \approx 10730 Bm$ .

#### Паспортные данные двигателя АОС2-61-4:

 $n_{\text{\tiny HOM}} = 1350 o6 / \text{MH}$ ;  $P_{\mu_{OM}} = 14.5$  npu  $\overline{I}B\% = 25$ ;  $I_{\text{HOM}} = 30,2 \text{ A};$ 

Момент инерции  $GD^2 = 0.5 \kappa^2 \cdot M^2$ ;

Кратность пускового момента  $\lambda_n = \frac{M_n}{M} = 2$ ;

Кратность минимального момента  $\lambda_{num} = \frac{M_{num}}{M_{num}} = 1.6;$ 

Кратность максимального или критического момента ЭД  $\lambda_{M} = \frac{M_{max}}{M_{max}} = 2.3$ ;

Кратность пускового тока  $\frac{1}{1}$  = 7; *ном п I I*

$$
Cos \varphi_{\text{HOM}} = 0,89;
$$
  
\n
$$
\eta_{\text{HOM}} = 82\%;
$$
  
\n
$$
\omega_{\text{HOM}} = \frac{\pi \cdot n}{30} = \frac{\pi \cdot 1350}{30} = 141,37 \text{ } 1/c;
$$
  
\n
$$
M_{\text{HOM}} = \frac{P_{\text{HOM}}}{\omega_{\text{HOM}}} = \frac{14500}{141,37} = 102,6 \text{ H.M.}
$$

**5. Проверка электродвигателя по условиям перегрузки и пуска.** Проверить двигатель по условиям перегрузки.

Максимальный момент электродвигателя *М макс М<sup>с</sup> мах* , где

 $\overline{M}_{c,\textit{max}}$  — наибольший за рабочий цикл приведенный момент сопротивления на валу двигателя.

$$
M_{c \text{ max}} = \frac{M_{w2}}{i \cdot \eta} = \frac{4000}{54 \cdot 0.92} = 80.5 \text{ Hm},
$$

 $M_{\mu 2}$  – наибольший за рабочий цикл момент сопротивления на валу двигателя.

где η = 0,92, *i* = 54 (см. таблицу 2)

$$
M_{\text{max}} = \lambda_{\text{M}} \cdot M_{\text{max}} \cdot U_{\text{c} \text{.} \text{M} \text{m}}^2 = 2.3 \cdot 102.6 \cdot 0.9^2 = 191.08 \text{ Hm},
$$

где *U<sup>c</sup>* мин - минимальное напряжение в сети в относительных единицах;

 $U_{c}$ <sub>смин</sub> = 0,9 В (для всех вариантов).

Значения  $\lambda_{_M},~~M_{_{\scriptscriptstyle HOM}}$  см. паспортные данные двигателя **AOC2- 61 - 4** 

 $191,08 > 80,5 -$  условие выполняется.

Проверим выбранный асинхронный двигатель по условию пуска.

*Мпуск КзМсп* , где

*Кз* коэффициент запаса (1,1...1,3);

*М сп* номинальный приведенный к валу электродвигателя момент сопротивления рабочего механизма

$$
M_{cn} = \frac{M_{m1}}{i \cdot \eta} = \frac{3000}{54 \cdot 0.92} = 60,38 \text{ Hm},
$$

 $M_{\mu}$  = 3000 Нм (см. нагрузочную диаграмму),

$$
M_{\text{m}xx} = \lambda_{\text{m}uu} \cdot M_{\text{m}u} \cdot U_{c,\text{m}uu}^2 = 1,6 \cdot 102,6 \cdot 0,9^2 = 132,93 \text{ Hm},
$$

где  $\lambda_{\textit{mun}}$  - кратность минимального момента двигателя ( $\lambda_{\textit{mun}}$  = 1,6 см. паспортные данные двигателя *АОС2- 61 - 4*).

132,93 60,38 условие возможности пуска выполняется .

## **6.Обоснование применения замкнутой системы электропривода***.*

Абсолютное снижение угловой скорости электродвигателя, при номинальной нагрузке.

$$
\Delta \omega_1 = \frac{\frac{\delta}{100} \cdot \omega_{\text{num}}}{1 - \frac{\delta}{100}} , \text{ rge}
$$

δ – требуемый статизм регулирования угловой скорости, %;

 $\delta$  = 15 % (см. исходные данные для проектирования пункт 6);

$$
\omega_{_{M UHI}} = \frac{\omega_{_{M a x}}}{D} = \frac{140,4}{2,0} = 70,2,
$$

*мах* = 140,4 1/сек (см. расчѐт п.4),

D = 2 (см. исходные данные для проектирования пункт 2).

$$
\Delta \omega_1 = \frac{\frac{15}{100} \cdot 70.2}{1 - \frac{15}{100}} = 12.38 \frac{1}{c}
$$

Абсолютное снижение угловой скорости  $\Delta \omega_p$  в приводе в разомкнутой системе, при номинальной нагрузке.

Исходя из технических данных асинхронных электродвигателей,

определяем синхронную частоту вращения  $n_0$ .

 $M_{\text{at}}$  = 3000 Hм (см. нагрузочную диаграмму),<br>  $M_{\text{spin}}$  = 3000 Hм (см. нагрузочную диаграмму),<br>  $M_{\text{spin}}$  =  $Z_{\text{spin}} \cdot M_{\text{non}} \cdot U_{\text{c, spin}}^2 = 1.6 \cdot 102.6 \cdot 0.9^2 = 132.9$ <br>
70€  $\lambda_{\text{spin}}$  - кратность минимального момент Двигатели АОС2 – 11 – 2, АОС2 – 21 – 2, АОС2 – 22 – 2, АОС2 – 31 – 2, АОС2 – 41 – 2, АОС2 – 42 – 2, АОС2 – 51 – 2, АОС2 – 52 – 2 имеют 2 полюса (по последней цифре в обозначении двигателя) или одну пару полюсов, для них  $n_{\text{o}}$  = 3000 об/мин.

Двигатели АОС2 – 11 – 4, АОС2 – 12 – 4, АОС2 – 21 – 4, АОС2 – 22 – 4, АОС2 – 31 – 4, АОС2 –  $32 - 4$ ,  $AOC2 - 41 - 4$ ,  $AOC2 - 42 - 4$ ,  $AOC2 - 51 - 4$ ,  $AOC2 - 52 - 4$ ,  $AOC2 - 61 - 4$ ,  $AOC2 - 62$  $-4$ , AOC2 – 71 – 4, AOC2 – 72 – 4

имеют 4 полюса (по последней цифре в обозначении двигателя) или две пары полюсов, для них  $n_{0}$  = 1500 об/мин.

Двигатели АОС2 – 21 – 6, АОС2 – 31 – 6, АОС2 – 42 – 6, АОС2 – 61 – 6, АОС2 – 62 – 6 имеют 6 полюсов (по последней цифре в обозначении двигателя) или три пары полюсов, для них  $n_0$  = 1000 об/мин.

Двигатели АОС2 – 41 – 8, АОС2 – 51 – 8, АОС2 – 62 – 8 имеют 8 полюсов (по последней цифре в обозначении двигателя) или четыре пары полюсов, для них  $n_0$  = 750 об/мин.

Для двигателя АОС2 – 61 – 4 0 *n* = 1500 об/мин.

*мин* = 70,2 1/с (см. пункт 1.3 Обоснование применения замкнутой системы электропривода).

$$
\Delta \omega_p = \omega_0 - \omega_{\text{min}}
$$
  

$$
\omega_0 = \frac{\pi \cdot n_0}{30} = 157,08
$$
  

$$
\Delta \omega_p = 157,08 - 70,2 = 86,88 \frac{1}{c}
$$

Выполняется равенство,  $\Delta \omega_p > \Delta \omega_1 \Rightarrow 86,88 > 12,38$ ,

где ∆ $\omega$ <sub>1</sub> = 12,38 1/с (см. пункт 1.3 Обоснование применения замкнутой системы электропривода),

т.е. снижение скорости превышает допустимое значение, и для увеличения жесткости механических характеристик необходима замкнутая система регулирования с отрицательной обратной связью (ООС) по скорости.

## **7. Выбор электропривода.**

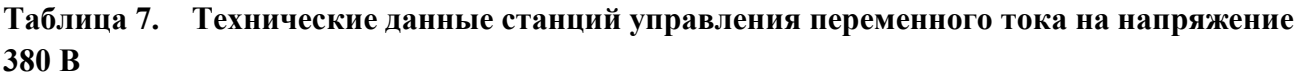

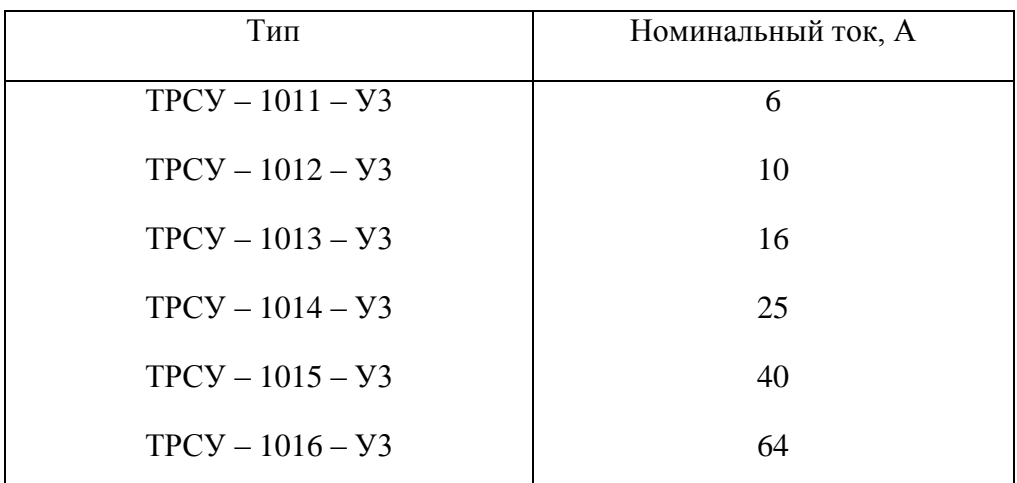

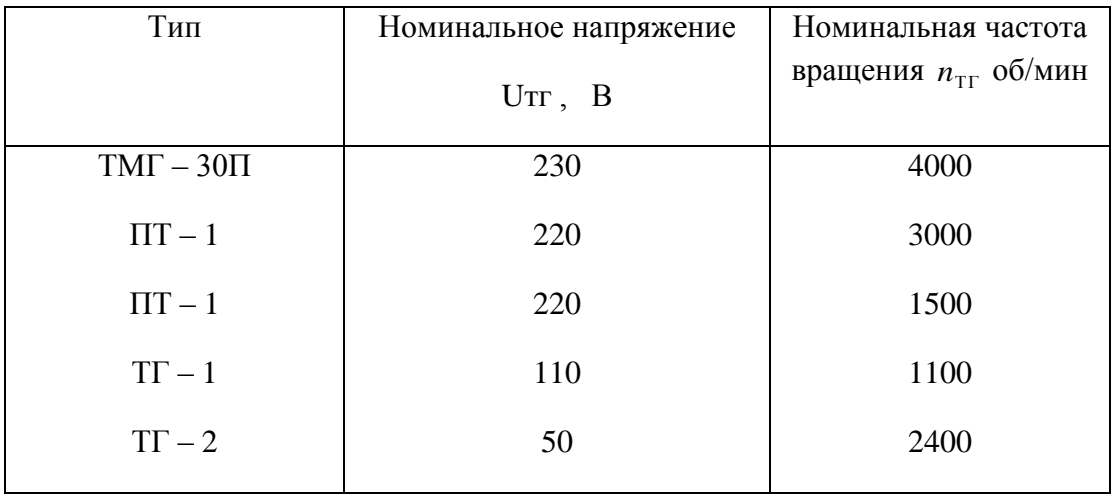

#### **Таблица 8. Технические данные тахогенераторов**

Для увеличения жесткости механических характеристик и регулирования нашего электропривода выбираем станцию управления серии TCУP-1015-УЗ на *I*<sub>ном</sub> = 40 A (станцию управления выбирают по номинальному значению тока электродвигателя; для варианта 8812  $I_{\mu_{OM}} = 30,2$  *А*, выбираем станцию на  $I_{\mu_{OM}} = 40$  *А*) и Тахогенератор ПТ  $U_{\mu_{OM}} = 220$  *В* и  $n_{\rm _{m2}}$  = 1500 *об* / мин . (Выбор тахометра осуществляется по номинальной частоте вращения; для варианта 8812  $n_{0} = n_{mz} = 1500 o6 / \text{min}$ 

## **8. Расчѐт естественной механической характеристики асинхронного электродвигателя в программе Mathcad**

1. .

а) Открываем программу Mathcad.

б) С клавиатуры набираем: Given.

в) С клавиатуры набираем два уравнения формулы Клосса, знаки математических действий

 (+, -, \*, / ) выбираем с панели калькулятора на экране монитора, ε – с панели греческих символов на экране монитора, знак = - с панели логики на экране монитора.

 $\Gamma$ ) С клавиатуры набираем Find( $\varepsilon$ , S), с панели символьных ключевых слов выбираем float, после запятой ставим цифру 3 (т. е. три знака после запятой).

д) выходим из формулы, нажимаем левую кнопку мышки и получаем ответ.

## **8.1. Построение естественной механической характеристики асинхронного электродвигателя.**

Первый вариант вывода графика на экран.

а) Открываем программу Mathcad.

б) Открываем панель перехода Go.

в) На открывшейся панели выбираем команду Quicksheets.

г) На открывшейся панели выбираем команду Graphinq and Visualization.

д) На открывшейся панели выбираем команду Quick X – Y Plot of a lts Derivative.

е) В качестве примера, с открывшейся панели, график перемещаем в левую часть экрана (подводим курсор на график, нажимаем левую кнопку мышки, выделенный рисунок перемещаем в середину левой части экрана).

8.2. Второй вариант вывода графика на экран.

а) Открываем панель графика, выбираем необходимый нам вид графика.

В левом верхнем углу экрана набираем с клавиатуры формулу Клосса после её преобразования.

 $M(\omega)$  набираем с панели греческих символов, знак присвоить : = набираем с клавиатуры одновременным нажатием клавиш Shift Ж при английском тексте.

На графике вводим переменные формулы Клосса. Задаём пределы изменения по оси Х и Ү.

Не выходя из графика, нажимаем два раза левую кнопку мыши. На появившейся панели форматирования выбранного графика Х-Y выключаем вторичную ось Y.

Выходим из графика и нажимаем левую кнопку мышки.

Получили график естественной механической характеристики асинхронного электродвигателя.

## **9. Расчет статики.**

 Расчѐт и построение естественной механической характеристики асинхронного электродвигателя.

Построим зависимость момента от скорости вращения  $M_{e}(\omega)$  по паспортным данным двигателя серии АОС для ПВ = 25%, (характеристику построить в интервале  $\omega$  >  $\omega$  > 0,1 $\omega$ ).

Расчѐт выполняем по формуле Клосса:

$$
M = \frac{2M_{\kappa}(1+\varepsilon)}{S_{\kappa} + \frac{S_{\kappa}}{S} + 2\varepsilon},
$$

 $r$ де  $\varepsilon = 2$ 2 1 *r*  $\frac{r_1}{r_1}$ ,  $r_1$ - активное сопротивление обмотки фазы статора;

 $r'_2$  - приведённое к статору активное сопротивление обмотки ротора;

Мк – максимальный (критический) момент;

S - скольжение при номинальном режиме S1 или режиме пуска S2;

Sк - критическое скольжение.

Характеристика может быть построена с погрешностью 10-15%, если для каких-либо двух режимов работы известны  $M u S$ . Этими двумя режимами могут быть номинальный режим и режим пуска.

 $M_1 = M_{\text{max}} = 1$  (для всех вариантов).

 $M_{1}$ - нормированный момент в номинальном режиме.

$$
S_1 = S_{\text{max}} = \frac{n_0 - n_{\text{max}}}{n_0} = \frac{1500 - 1350}{1500} = 0.1
$$

 $M_{\rm 2} = M_{\rm \it \eta ycx}^{'} = 2$ (т. к. для варианта 8812 выбран двигатель АОС2 – 61 - 4 из таблицы 5.  $M_{\Pi}/M_{\text{H}} = 2$ ), где

 $M<sub>2</sub>$  - нормированный момент в режиме пуска;

 $S_2 = S_{\text{max}} = 1$  (для всех вариантов).

Значения критического скольжения Sк и коэффициента є находим решением системы двух уравнений аналитически или в программе Mathcad.

Из таблицы 5. Мк/Мн = 2,3; т. к. Мн =1 (нормированное значение),

следовательно Ммах =  $M_K$  = 2,3 (нормированное значение).

Составим уравнения для этих значений:

$$
\begin{cases}\nM_{\text{nycx}} = \frac{2 \cdot 2,3 \cdot 1 + \varepsilon}{\frac{1}{S_{\kappa}} + \frac{S_{\kappa}}{1} + 2\varepsilon} = 2 \\
M_{\text{nou}} = \frac{2 \cdot 2,3 \cdot 1 + \varepsilon}{\frac{0,1}{S_{\kappa}} + \frac{S_{\kappa}}{0,1} + 2\varepsilon} = 1\n\end{cases}
$$

Решение системы двух уравнений в программе Mathcad

Given

$$
2 \cdot 2 \cdot 3 \frac{(1+\epsilon)}{\frac{1}{S} + \frac{S}{I} + 2\epsilon} = 2
$$
  

$$
2 \cdot 2 \cdot 3 \frac{(1+\epsilon)}{\frac{0.1}{S} + \frac{S}{0.1} + 2\epsilon} = 1
$$
  
Find( $\epsilon$ , S) float, 3  $\rightarrow \begin{pmatrix} 0.356 & -48.1 \\ 0.534 & -12.0 \end{pmatrix}$  15

Принимаем  $\varepsilon = 0.356$ ,

Принимаем  $S_k = 0,534$ .

$$
M_{K} = M_{\text{HOM}} \cdot 2.3 = 102.6 \cdot 2.3 = 235.9
$$
 *HM*, T. K. *И*3 таблицы 5. *MK*/*MH* = 2.3;

Формула Клосса примет вид:

$$
M = \frac{2 \cdot 235,9 \cdot (1 + 0,356)}{S \cdot 534} \cdot \frac{0,534}{S} + 2 \cdot 0,356}.
$$

Угловая скорость:  $\omega = \omega_0 \cdot \langle -S \rangle = 157.08 \cdot \langle -S \rangle$ .

Строим естественную механическую характеристику; после преобразования формула Клосса примет вид:

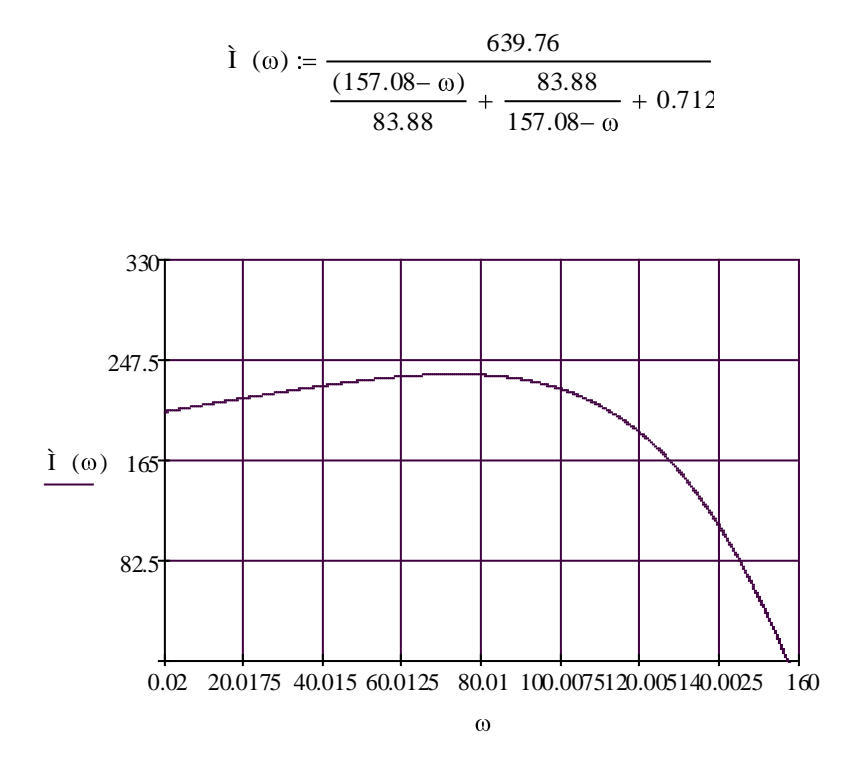

 $\dot{I}(\omega)$  в данном графике соответствует М  $(\omega)$  Нм

Рис. 5. Естественная механическая характеристика.

## 10. Расчёт и построение регулировочной характеристики асинхронного электродвигателя.

Расчёт выполняем графоаналитическим методом в соответствии с графиком рис.5

$$
\omega_{\alpha} = \frac{1}{2} \cdot \omega_{\text{max}} \cdot \Phi_1^* + \omega_2^* \cdot \frac{1}{2} \cdot 141,37 \cdot \cdot 99 + 0.95 = 130,7 \frac{1}{c},
$$
  

$$
M_{c \text{max}} = \frac{4000}{54 \cdot 0.92} = 80,51 \text{ Hm},
$$

Где значения  $\omega_1^*, \omega_2^*$  взяты из таблицы 1 варианта 8812,

$$
\omega_{\text{nom}} = \frac{\pi n_n}{30} = \frac{3,14 \cdot 1350}{30} = 141,37 \text{ l/c}, \quad n_n \text{- номинальная частота вращения},
$$

 $M_{\text{war}}$  = 4000 HM – см. нагрузочную диаграмму,

$$
i_{\rm H} = 54, \eta = 0.92.
$$

$$
M_{c\max} = \frac{M_{\max}}{i_{\scriptscriptstyle n} \cdot \eta}.
$$

Получили одну из точек через которую проходит регулировочная характеристика.

Определяем требуемое напряжение на статорной обмотке  $U_{*a}$  для середины участка регулирования

$$
U_{\ast_{\alpha}} = \sqrt{\frac{M_{c \max}}{M_{e\alpha}}} \,,
$$

 $M_{ea}$  определяем графически по естественной механической характеристике при  $\omega_{\alpha} = 130.7 \frac{1}{c},$ 

$$
M_{\text{eq}} = 152,32 \, H\text{m}
$$
,

$$
U_{*_{\alpha}} = \sqrt{\frac{80,51}{152,32}} = 0,72.
$$

Далее по зависимости  $U_*(\alpha;\varphi)$  при ранее определенном  $\varphi(\alpha) = 26^\circ$  определяем угол

$$
\alpha=70^{\circ}.
$$

А по зависимости  $\alpha(U_{\Sigma})$  требуемое значение  $U_{\Sigma}$ :

$$
U_{3\alpha} = 0.56 B
$$
.

При найденном значении  $U_{3\alpha} = 0.56 B = const$  и  $\alpha = 70^{\circ}$  рассчитываем координаты остальных точек регулировочной характеристики  $M_p(\omega)$ .

$$
M_p(\omega) = M_{ei}(\omega) \cdot U_*^2,
$$
  

$$
U_*^2 = \frac{M_{c \text{ max}}}{M_{e\alpha}} = \frac{80,51}{152,32} = 0,52.
$$

Результаты сведем в таблицу:

Таблица 11.

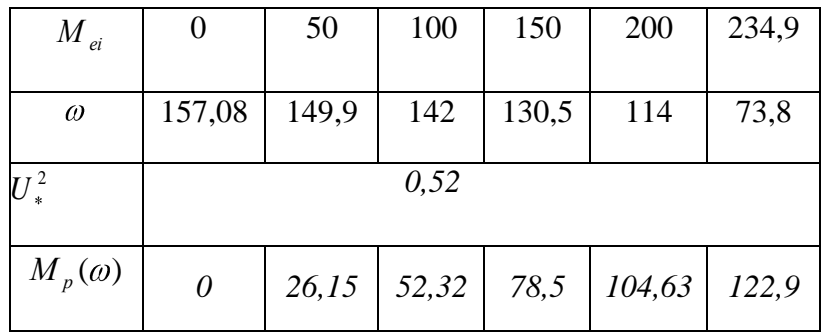

На том же графике строим статическую характеристику  $U_*(\omega)$ 

$$
U_{*i} = \sqrt{\frac{M_{c \max}}{M_{ei}}}.
$$

Зададимся значениями в окрестности $\mathcal{O}_\alpha$  :

Таблица 12.

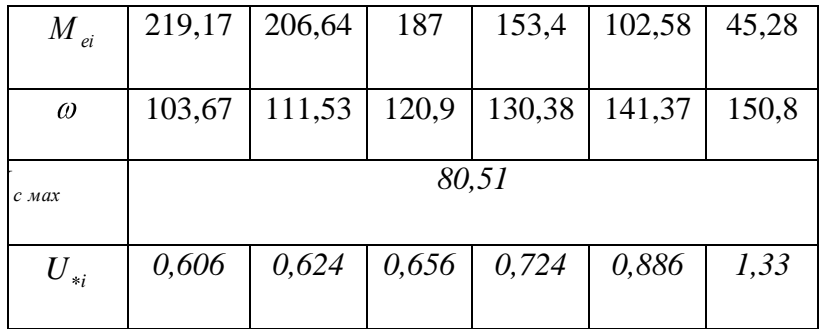

Полученные характеристики необходимы нам для дальнейших расчетов. А именно для расчета динамики, для чего мы определим используемые в расчетах углы  $\psi_1 u \psi_2$ .

Приложение1. Естественная и регулировочная характеристики

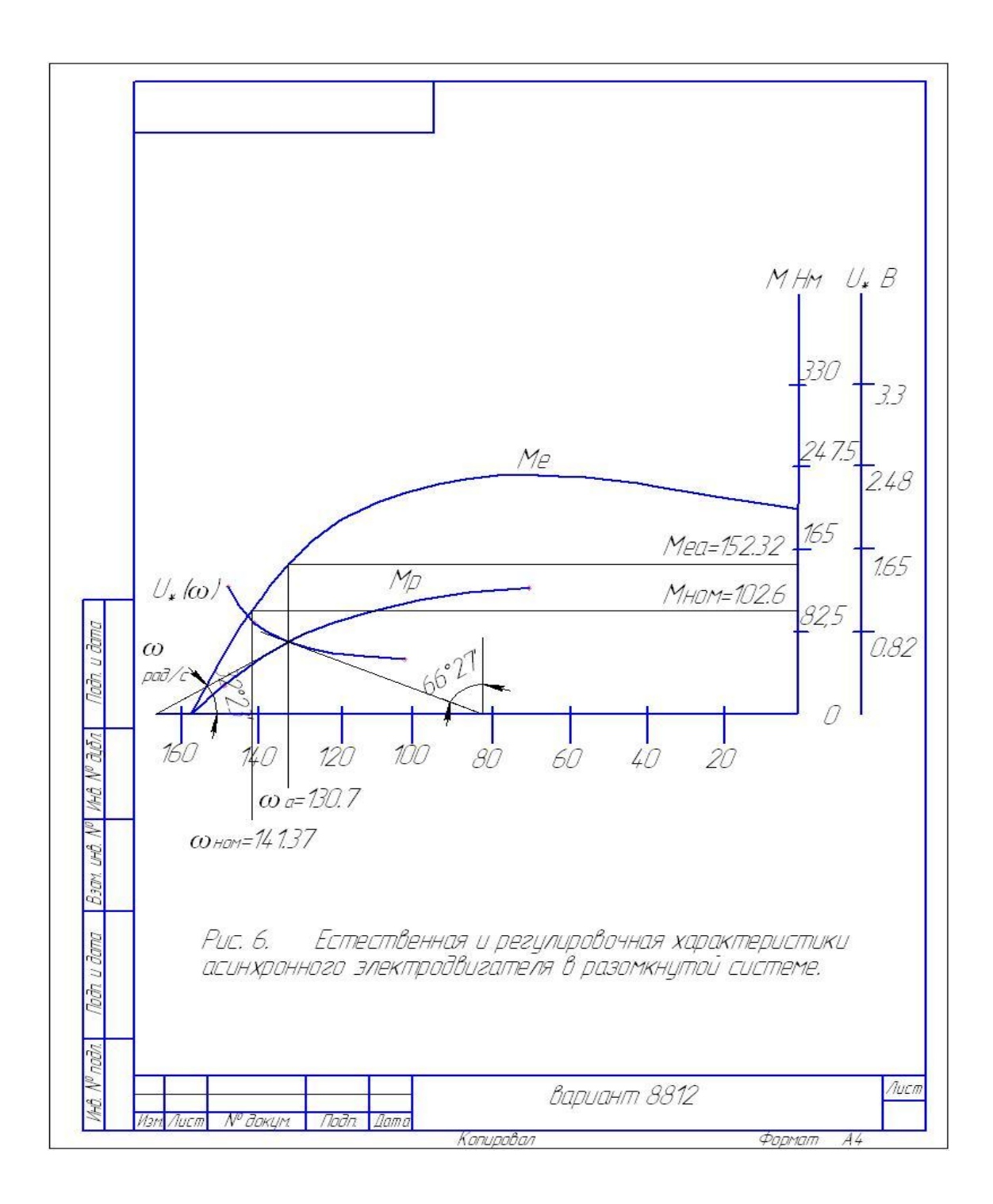

## **РЕКОМЕНДУЕМАЯ ЛИТЕРАТУРА**

Основная литература:

1. Епифанов А. П., Малайчук Л. М., Гущинский А. Г. Электропривод. Лань. 2012 ЭБС Лань.

2. Никитенко Г. В. Электропривод производственных механизмов. Лань,

2013 г.

### Дополнительная литература:

1. Онищенко, Георгий Борисович.

Электрический привод : учебник для студ. учреждений высш. проф. образования. - 3-е изд., испр. и доп. - Москва : Издательский центр "Академия", 2013. - 288 с.ЭБС

МИНИСТЕРСТВО СЕЛЬСКОГО ХОЗЯЙСТВА РОССИЙСКОЙ ФЕДЕРАЦИИ

ФЕДЕРАЛЬНОЕ ГОСУДАРСТВЕННОЕ БЮДЖЕТНОЕ ОБРАЗОВАТЕЛЬНОЕ УЧРЕЖДЕНИЕ ВЫСШЕГО ОБРАЗОВАНИЯ «РЯЗАНСКИЙ ГОСУДАРСТВЕННЫЙ АГРОТЕХНОЛОГИЧЕСКИЙ УНИВЕРСИТЕТ ИМЕНИ П.А. КОСТЫЧЕВА»

Кафедра электротехники и физики

# **МЕТОДИЧЕСКИЕ УКАЗАНИЯ**

для самостоятельной работы по учебной дисциплине **Электрический привод в электроэнергетике** 

(название из УП)

дополнительной профессиональной программы

программы профессиональной переподготовки

## **ЭЛЕКТРОСНАБЖЕНИЕ ПО ОТРАСЛЯМ**

(название ДПП)

Форма обучения: очно-заочная

Рязань, 2017

## Составители:, к.т.н., доцент С.О.Фатьянов, к.т.н., ст. преп. А.С. Морозов

## УДК 007 (075.8)

Рецензент:

д.т.н., профессор кафедры электроснабжения федерального государственного бюджетного образовательного учреждения высшего образования «Рязанский государственный агротехнологический университет имени П.А. Костычева» (ФГБОУ ВО РГАТУ) Ю.А. Юдаев.

Методические указания для самостоятельной работы по учебной дисциплине «Электрический привод в электроэнергетике» дополнительной профессиональной программы программы профессиональной переподготовки «ЭЛЕКТРОСНАБЖЕНИЕ ПО ОТРАСЛЯМ**»** 

Зав. кафедрой Электротехники и физики \_\_\_\_\_\_\_\_\_\_\_\_\_\_\_\_\_\_\_\_\_\_\_\_\_\_\_ С.О. Фатьянов

Jumet

(подпись) (ФИО)

## **ВВЕДЕНИЕ**

**Целью** изучения учебной дисциплины «Электрический привод в электроэнергетике» дополнительной профессиональной программы программы профессиональной переподготовки «Электроснабжение по отраслям» является развитие способности построения и эксплуатации электропривода энергетических установок, выбора решения при возникновении его неисправности.

**Задачей** изучения учебной дисциплины «Электрический привод в электроэнергетике» дополнительной профессиональной программы программы профессиональной переподготовки «Электроснабжение по отраслям» является приобретение понимания проблем обеспечения безотказной работы электропривода энергетических установок.

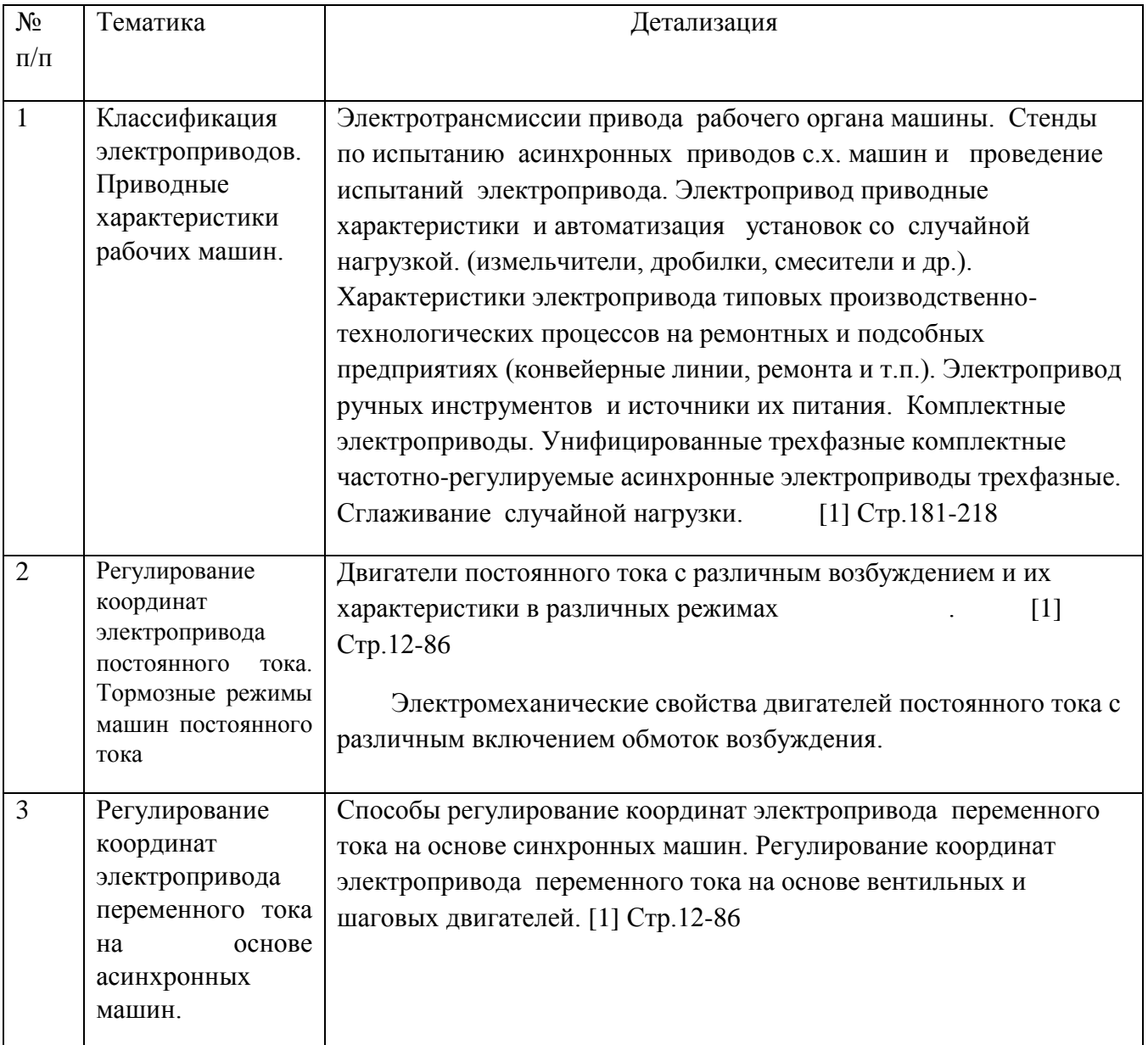

## **САМОСТОЯТЕЛЬНАЯ РАБОТА**

## **РЕКОМЕДУЕМАЯ ЛИТЕРАТУРА**

## **Основная литература**

1. Епифанов А. П., Малайчук Л. М., Гущинский А. Г. Электропривод. Лань. 2012 2. Никитенко Г. В. Электропривод производственных механизмов. Лань, 2013 г.

## **Дополнительная литература**

1. **Епифанов, Алексей Павлович.** Основы электропривода [Текст] : учебное пособие для студентов вузов по спец. 110302 - "Электрификация и автоматизация сельского хозяйства" / Епифанов, Алексей Павлович. - 2-е изд. ; стереотип. - СПб. : Лань, 2009. - 192 с

2. **Онищенко, Георгий Борисович.** Электрический привод [Текст] : учебник для студентов вузов, обуч. по спец. "Электротехника, электромеханика и электротехнология" / Онищенко, Георгий Борисович. - 2-е изд. ; стереотип. - М. : Академия, 2008. - 288 с.

3. **Терехов, Владимир Михайлович.** Системы управления электроприводов [Текст] : учебник / Терехов, Владимир Михайлович, Осипов, Олег

4. М.П.Белов, В.А. Новиков, Л.Н.Рассудков. Автоматизированный электропривод типовых производственных механизмов и технологических комплексов3-е изд. ВПО Учебник. М.: Изд. Центр Академия, 2007-576 с.

 **Перечень ресурсов** информационно-телекоммуникационной сети «Интернет»

ЭБ «Академия». - Режим доступа: http://www.academia-moscow.ru/

ЭБС «Юрайт». Режим доступа:http://www.biblio-online.ru

ЭБС «IPRbooks». Режим доступа: http://www.iprbookshop.ru/16402

ЭБС «Лань». – Режим доступа: .<http://e.lanbook.com/>

## МИНИСТЕРСТВО СЕЛЬСКОГО ХОЗЯЙСТВА РОССИЙСКОЙ ФЕДЕРАЦИИ

## ФЕДЕРАЛЬНОЕ ГОСУДАРСТВЕННОЕ БЮДЖЕТНОЕ ОБРАЗОВАТЕЛЬНОЕ УЧРЕЖДЕНИЕ ВЫСШЕГО ОБРАЗОВАНИЯ

## «РЯЗАНСКИЙ ГОСУДАРСТВЕННЫЙ АГРОТЕХНОЛОГИЧЕСКИЙ УНИВЕРСИТЕТ ИМЕНИ П.А. КОСТЫЧЕВА»

Кафедра электроснабжения

## **МЕТОДИЧЕСКИЕ УКАЗАНИЯ**

для практических занятий по учебной дисциплине

## **ЭЛЕКТРИЧЕСКИЕ СТАНЦИИ И ПОДСТАНЦИИ**

(название из УП)

дополнительной профессиональной программы

программы профессиональной переподготовки

## **ЭЛЕКТРОСНАБЖЕНИЕ ПО ОТРАСЛЯМ**

(название ДПП)

Форма обучения: очно-заочная

Рязань, 2017

Составители: к.т.н., С.Н. Гобелев, к.т.н., доцент С.О.Фатьянов

УДК 621.31 (075.8)

Рецензент:

д.т.н., профессор кафедры электроснабжения федерального государственного бюджетного образовательного учреждения высшего образования «Рязанский государственный агротехнологический университет имени П.А. Костычева» (ФГБОУ ВО РГАТУ) Д.Е. Каширин

Методические указания для лабораторных занятий по учебной дисциплине «ЭЛЕКТРИЧЕСКИЕ СТАНЦИИ И ПОДСТАНЦИИ» дополнительной профессиональной программы программы профессиональной переподготовки «ЭЛЕКТРОСНАБЖЕНИЕ ПО ОТРАСЛЯМ**»** 

Зав. кафедрой

Электроснабжения Д.Е. Каширин (подпись) (ФИО)

## **Практическое занятие №1.**

**Тема:** «Определение потерь электрической энергии».

## **Задача :**

Определить потери электрической мощности в алюминиевом кабеле АСБ  $(3\times95$  мм<sup>2</sup>) длинной 5 км, среднеквадратичная годовая нагрузка его P=1500 кВт со средневзвешенным  $\cos \varphi = 0.8$ , генераторное напряжение  $U_2 = 10$  кВ.

## **Решение.**

Средняя плотность тока кабеля

$$
i_a = \frac{P}{\sqrt{3}\cos\varphi S} = \frac{1500}{\sqrt{3} \times 10 \times 0.8 \times 95} = 1.14 \text{ a/mm}^2
$$

Удельные потери электрической мощности в токоведущих жилах

$$
a = a_a i_a = 11.1 * 1.14^2 = 11.45 \text{ Br}/\text{kr}
$$

Вес токоведущих частей кабеля

$$
P = V\lambda = 95*5000*2.7*10^{-3} = 1282.5 \text{ kT}
$$

Потери электрической мощности в кабеле

$$
\Delta P = Pa = 1282.5 * 11.45 = 14684.5 \text{ Br} = 14,685 \text{ kBr}
$$

Зная число часов работы кабеля в году, можно установить потери электрической энергии за год.

## **Практическое занятие №2**

Расчет силового трансформатора **Задача 1:**

На понизительной подстанции 110/10 кВ установлены три трансформатора мощностью 31,5 МВА с  $\Delta P_c = 86$ кВт.

Максимальная нагрузка на стороне низкого напряжения составляет 72 МВт при средневзвешенном  $\cos \varphi = 0.8$ . Нагрузка в ночной провал и выходные дни снижается до  $S_{\text{muh}} = 48 \text{MB} \tau$  при том же  $\cos \varphi$ . Длительность провала составляет 6

часов в сутки. Установить, есть ли необходимость отключать в резерв один трансформатор во время указанного снижения нагрузки.

#### **Решение**

Так как в году 53 выходных дня, то длительность снижения нагрузки до 48 МВт в году составляет

 $t_2 = 24 * 53 + 6 * 312 = 3144$  yac.

По формуле определяем потери энергии за год. При работе трех трансформаторов

$$
\Delta A_1 = \left[\frac{\Delta P_{\text{M,HOM}}}{n_1} \left(\frac{S_{1\text{CD,KB}}}{S_{\text{HOM}}}\right)^2 + n_1 \Delta P_c\right] t_1 + \left[\frac{\Delta P_{\text{M,HOM}}}{n_1} \left(\frac{S_{2\text{CD,KB}}}{S_{\text{HOM}}}\right)^2 + n_1 \Delta P_c\right] t_2 =
$$
  
= 
$$
\left[\frac{200}{3} \left(\frac{72}{31.5 * 0.8}\right)^2 + 86 * 3\right] 5616 + \left[\frac{200}{3} \left(\frac{48}{31.5 * 0.8}\right)^2 + 86 * 3\right] 3144
$$
  
= 4500000 + 1570000 = 6070000 \nKBT - 4

Если во время снижения нагрузки один трансформатор отключается в резерв, то

$$
\Delta A_2 = \left[ \frac{\Delta P_{\text{M,HOM}}}{n_1} \left( \frac{S_{1\text{cp,KB}}}{S_{\text{HOM}}} \right)^2 + n_1 \Delta P_c \right] t_1 + \left[ \frac{\Delta P_{\text{M,HOM}}}{n_2} \left( \frac{S_{2\text{cp,KB}}}{S_{\text{HOM}}} \right)^2 + n_2 \Delta P_c \right] t_2 =
$$
  
= 
$$
\left[ \frac{200}{3} \left( \frac{72}{31.5 * 0.8} \right)^2 + 86 * 3 \right] 5616 + \left[ \frac{200}{2} \left( \frac{48}{31.5 * 0.8} \right)^2 + 86 * 2 \right] 3144
$$
  
= 4500000 + 1660000 = 6160000 \text{ kBr. y}

Отключать один трансформатор в резерв во время снижения нагрузки нет необходимости, так как при этом увеличиваются потери электрической энергии<br> $\Delta A = \Delta A_2 - \Delta A_1 = 6160000 - 6070000 = 90000$  кВт. ч.

**Задача 2:**

Проверить на механическую прочность сборные шины, выполненные в форме полых пакетов, если пакет каждой фазы составлен из четырех алюминиевых полос 80×100 мм. Величина ударного тока трехфазного короткого замыкания  $i_v=200$  кА.

Шины расположены в одной плоскости. Расстояние между осями шин смежных фаз, а=70 см, а пролет между осями изоляторов принимаем l=80 см. Расстояние между осями противолежащих полос пакета фазы  $a_n=13,4$  см и расстояние между осями прокладок  $l_n = 20$  см.

## **Решение**

Определим механическое напряжение от взаимодействия фаз при коротком замыкании. Расчетный момент сопротивления сечения шин

$$
W = 0.333 * 1 * 8^2 = 21.3 \text{ cm}^2
$$

Коэффициент k для полного пакета

$$
k = 1 + 0.42 \left(\frac{20}{80}\right)^2 \frac{8}{1} = 1.21.
$$

Напряжение . возникающее в материале шин во время трехфазного короткого замыкания от взаимодействия фаз,

$$
\sigma_{\rm n} = 1.25 * 10^{-3} * 1.21 \frac{80^2}{70 * 21.3} 200^2 = 260 \text{ K} \cdot \text{C} \cdot \text{M}^2
$$

Определим механическое напряжение, возникающее от взаимодействия полос пакета фазы во время короткого замыкания.

По кривым и по отношению a-b/h+bзначение коэффициента k'=0.95, а коэффициента k" принимаем равным 1,0.

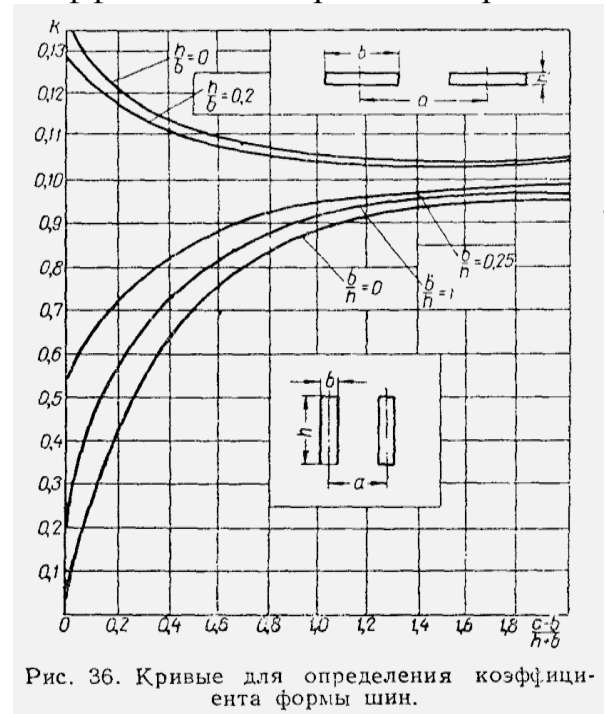

Расчетный момент сопротивления сечения полосы<br> $W = 0.167 * 8 * 1^2 = 1.33$  см<sup>2</sup>

Возникающее в материале шин напряжение от взаимодействия полос пакета  $20<sup>2</sup>$ 

$$
\sigma_{\rm II} = 0.106 * 10^{-3} * (0.95 + 2) \frac{20^{-1}}{13.4 * 1.33} 200^2 = 280 \text{ K} \cdot \text{C} \cdot \text{M}^2
$$

Суммарное напряжение в материале полого пакета

 $\sigma_{\text{pacy}} = 260 + 280 = 540 \text{ кr/cm}^2 < \sigma_{\text{non}}$ 

Проверим шины на отсутствие резонанса.

В таблице 3 приведены наибольшие допускаемые расстояния между изоляторами и распорками. В данном случае принятые величины не превосходят их.

## *Таблица 3*

Предельные величины пролетов между изоляторами и между прокладками четырехполосных шин

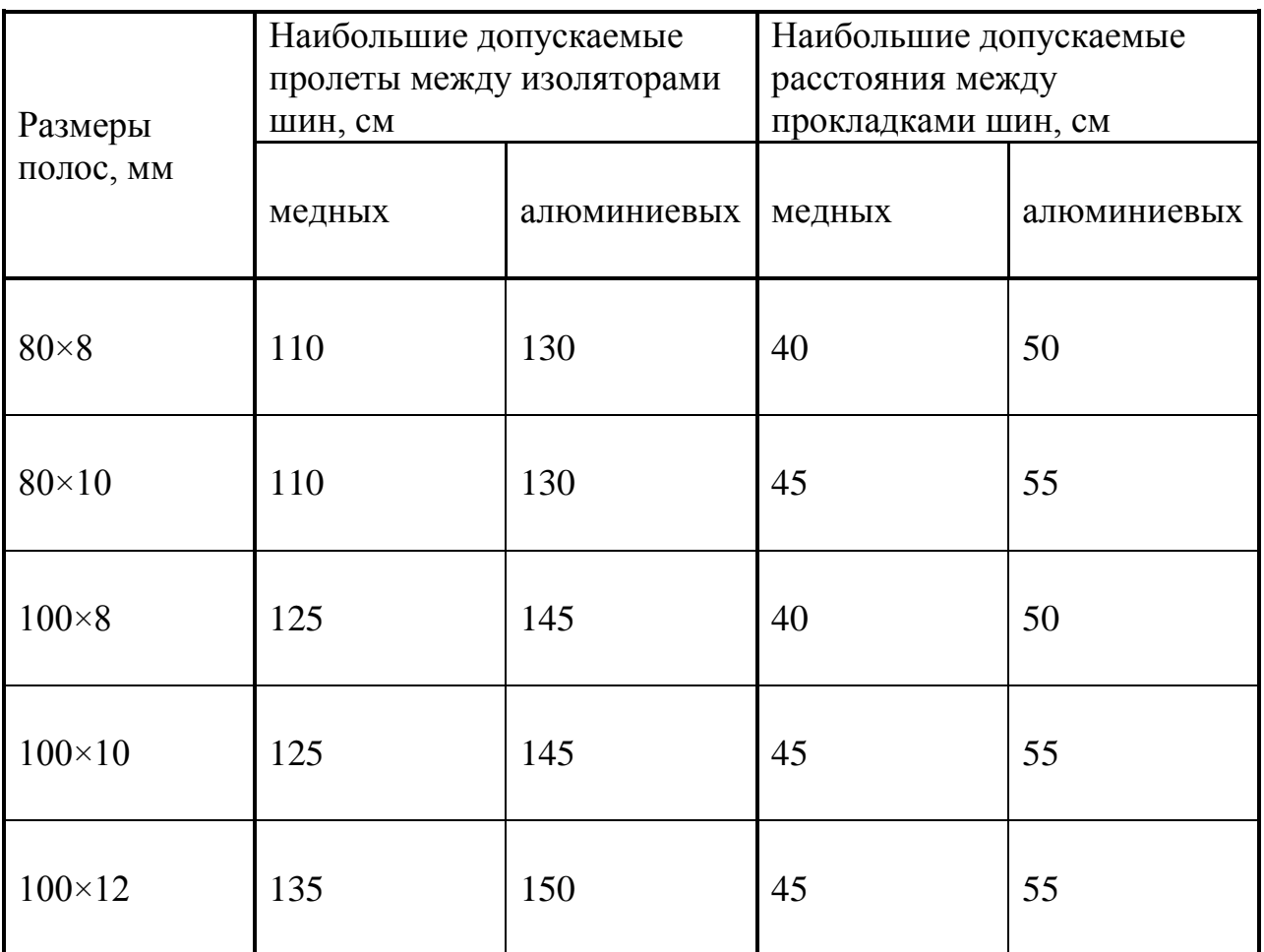

## **Задача 3:**

Выбрать сечение сборных алюминиевых шин для закрытого РУ 35 кВ и проверить его на механическую прочность при коротком замыкании.

Рабочий ток в шинах равен 1000 А. Ударный ток трехфазного короткого замыкания  $i_v$ =45 кА.

Шины расположены по вершинам прямоугольного треугольника.

Расстояние между фазами  $a=50$  см и  $a_1=90$  см; пролет между изоляторами принимаем l=150 см.

## **Решение**

Пользуясь общими правилами выбора шин, принимаем к установке шины размерами 60×10 мм, так как они обеспечат работу при длительном рабочем токе и термическую устойчивость при коротком замыкании.

Наибольший момент сопротивления сечения

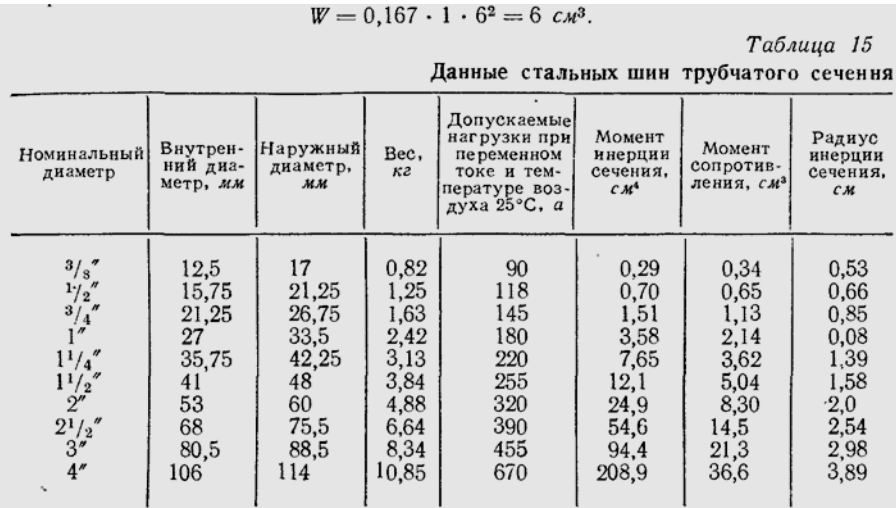

Таблица 16

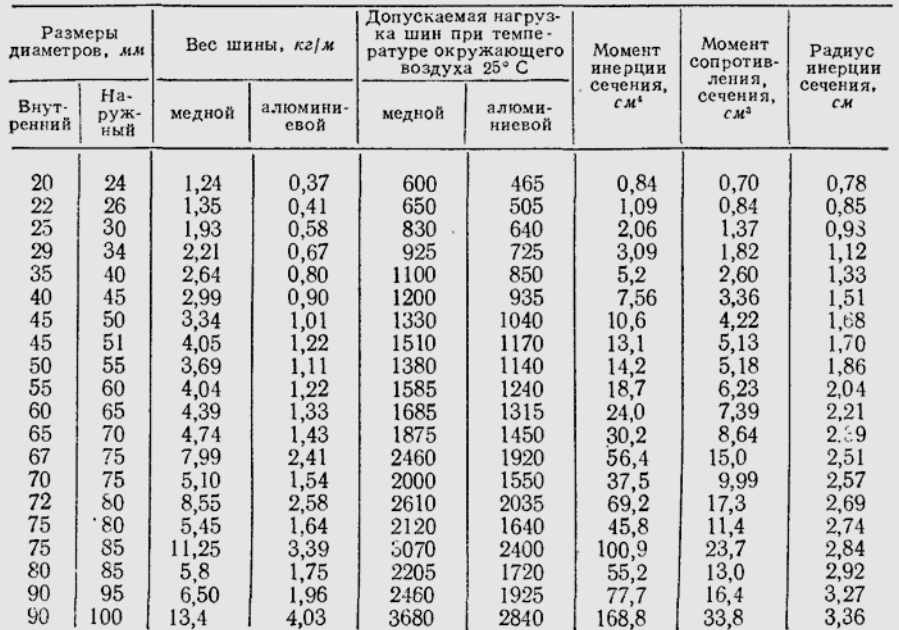

Данные медных и алюминиевых шин трубчатого сечения

#### Таблица 17

Предельные допускаемые пролеты между изоляторами плоских шин закрытых PУ напряжением 35 кв по условиям колебаний (в см)

|                                                                                            |                                 |                               | Медные шины                     |                                 |                                 | Алюминиевые шины                |                                 |                                 |                                 |                                 |
|--------------------------------------------------------------------------------------------|---------------------------------|-------------------------------|---------------------------------|---------------------------------|---------------------------------|---------------------------------|---------------------------------|---------------------------------|---------------------------------|---------------------------------|
| Размеры<br>полос. мм                                                                       | Наименьший<br>пролет            |                               | Наибольший пролет               |                                 |                                 | Наименьший<br>пролет            |                                 | Наибольший пролет               |                                 |                                 |
|                                                                                            | 1.0                             | 1,5                           | 1.0                             | 1,5                             | 2,0                             | 1,0                             | 1,5                             | 1,0                             | 1,5                             | 2,0                             |
| $60 \times 8$<br>$60 \times 10$<br>$80 \times$<br>- 8<br>$80 \times 10$<br>$100 \times 10$ | 100<br>110<br>100<br>110<br>110 | 90<br>100<br>90<br>100<br>100 | 115<br>115<br>135<br>135<br>150 | 135<br>135<br>155<br>155<br>175 | 140<br>140<br>160<br>160<br>180 | 115<br>130<br>115<br>130<br>130 | 105<br>115<br>105<br>115<br>115 | 135<br>135<br>155<br>155<br>175 | 160<br>160<br>180<br>180<br>205 | 165<br>165<br>190<br>190<br>210 |

Примечание. Значения наименьших пролетов принимаются только при расположении шин по вершинам прямоугольного треугольника.

По кривым (рис. 49) и отношениям  $a_1/a=1.8$  и h/b=6 находим k=5,2 Тогда расчетное значение напряжения в материале

$$
\sigma_{\text{pacy}} = 5.2 \times 10^{-3} \times \frac{150^2}{50 \times 6} 45^2 = 696 \text{ K} \cdot \text{m}^2
$$

Расчетное напряжение не превышает допустимого, то есть по условиям длительной работы и динамической устойчивости сечение шин 60×10 является приемлемым.

Но учитывая (согласно таблицы 17), что для этих размеров шин пролет

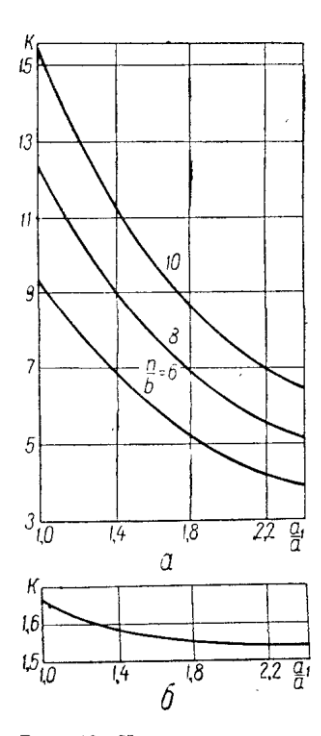

при  $\frac{\sigma_{\text{Aon}}}{\sigma_{\text{nace}}}$  = 1 они не удовлетворяют требованиям к собственной частоте колебаний.

Поэтому принимаем к установке шины с размерами сечения 80×10 мм.

между изоляторами должен быть не более 135 см, так как

Тогда  $W = 0.167 * 1 * 8^2 = 10.67$  cm<sup>3</sup>  $\mu \frac{a_1}{a_2} = 1.8$ ;  $\frac{h}{b} = 8$ По кривым (рис. 49) k=6.9. Тогда  $\sigma_{\text{pacy}} = 6.9 * 10^{-3} * \frac{150^2}{50 * 10.67} 45^2 = 523 \text{ K} \cdot \text{cm}^2$  $\frac{\sigma_{\text{A0II}}}{\sigma_{\text{nacu}}} = \frac{700}{523} = 1,34.$ 

По таблице 17 предельная величина пролета между изоляторами

$$
l_{\text{mpeq}} \approx 170 \text{cm} > l_{\text{pacq}} = 150 \text{cm}.
$$

Рис. 49. Кривые для определения коэффициента *k* шин<br>закрытых РУ 35 кв, расположенных по вершинам прямоугольного треугольника:

 $a$  — плоские шины;  $\delta$  — круглые  $\frac{1}{111}$ 

Выбранные шины удовлетворяют всем требованиям и в любом режиме.

## **РЕКОМЕНДУЕМАЯ ЛИТЕРАТУРА**

## 1. Основная литература:

1. Сивков А.А. Основы электроснабжения [Электронный ресурс]: учебное пособие/ Сивков А.А., Герасимов Д.Ю., Сайгаш А.С.— Электрон. текстовые данные.— Томск: Томский политехнический университет, 2014.— 174 c.— Режим доступа: http://www.iprbookshop.ru/34694.— ЭБС «IPRbooks», по паролю

### 2 Дополнительная литература:

1. Правила устройства электроустановок. - 7-е изд. - Новосибирск : Сиб. унив. изд-во, 2007. - 512 с.

2. Методические указания по определению электромагнитных обстановки и совместимости на электрических станциях и подстанциях [Электронный ресурс]/ — Электрон. текстовые данные.— М.: Издательский дом ЭНЕРГИЯ, 2014.— 76 c.— Режим доступа: http://www.iprbookshop.ru/22699.— ЭБС «IPRbooks», по паролю

3. Назарычев А.Н. Справочник инженера по наладке, совершенствованию технологии и эксплуатации электрических станций и сетей [Электронный ресурс]/ Назарычев А.Н., Андреев Д.А.,Таджибаев А.И.— Электрон. текстовые данные.— Вологда: Инфра-Инженерия, 2006.— 928 c.— Режим доступа: http://www.iprbookshop.ru/5073.— ЭБС «IPRbooks», по паролю

4. Правила технического обслуживания устройств релейной защиты, электроавтоматики дистанционного управления и сигнализации электростанций и подстанций 110–750 кВ РД 153-34.0- 35.617-2001 [Электронный ресурс]/ — Электрон. текстовые данные.— М.: Издательский дом ЭНЕРГИЯ, 2012.— 264 c.— Режим доступа: http://www.iprbookshop.ru/22730.— ЭБС «IPRbooks», по паролю

5. Правила технической эксплуатации электрических станций и сетей Российской Федерации [Электронный ресурс]/ — Электрон. текстовые данные.— М.: Издательский дом ЭНЕРГИЯ, 2013.— 348 c.— Режим доступа: http://www.iprbookshop.ru/22731.— ЭБС «IPRbooks», по паролю

6. Сибикин Ю.Д. Техническое обслуживание, ремонт электрооборудования и сетей промышленных предприятий. -М.: ПрофОбрИздат,2002 г.

## МИНИСТЕРСТВО СЕЛЬСКОГО ХОЗЯЙСТВА РОССИЙСКОЙ ФЕДЕРАЦИИ

## ФЕДЕРАЛЬНОЕ ГОСУДАРСТВЕННОЕ БЮДЖЕТНОЕ ОБРАЗОВАТЕЛЬНОЕ УЧРЕЖДЕНИЕ ВЫСШЕГО ОБРАЗОВАНИЯ

«РЯЗАНСКИЙ ГОСУДАРСТВЕННЫЙ АГРОТЕХНОЛОГИЧЕСКИЙ УНИВЕРСИТЕТ ИМЕНИ П.А. КОСТЫЧЕВА»

Кафедра электроснабжения

## **МЕТОДИЧЕСКИЕ УКАЗАНИЯ**

для самостоятельной работы по учебной дисциплине

## **ЭЛЕКТРИЧЕСКИЕ СТАНЦИИ И ПОДСТАНЦИИ**

(название из УП)

дополнительной профессиональной программы

программы профессиональной переподготовки

**ЭЛЕКТРОСНАБЖЕНИЕ ПО ОТРАСЛЯМ**

(название ДПП)

Форма обучения: очно-заочная

Рязань, 2017

## УДК 621.31 (075.8)

## Рецензент:

д.т.н., доцент кафедры электроснабжения федерального государственного бюджетного образовательного учреждения высшего образования «Рязанский государственный агротехнологический университет имени П.А. Костычева» (ФГБОУ ВО РГАТУ) Д.Е. Каширин

## Список тем самостоятельной работы

- 1. Графики нагрузки
- 2. Параметры графиков нагрузки
- 3. Разновидности электростанций
- 4. Основные параметры.
- 5. Системы охлаждения.
- 6. Системы возбуждения
- 7. Основные параметры.
- 8. Особенности конструкции и режимов работы автотрансформаторов.
- 9. Выбор трансформаторов.
- 10. Режимы работы нейтралей электроустановок.
- 11. Классификация отключающих аппаратов.
- 12. Выключатели.
- 13. Плавкие предохранители.
- 14. Разъединители.
- 15. Отделители и короткозамыкатели.
- 16. Отключающие аппараты до 1000В.
- 17. Назначение и общая характеристика.
- 18. Трансформаторы тока.
- 19. Трансформаторы напряжения.
- 20. Назначение реакторов.
- 21. Реакторы простые и сдвоенные.
- 22. Схемы включения токоограничивающих реакторов.
- 23. Требования к схемам.
- 24. Схемы ТЭЦ на генераторном напряжении.
- 25. Схемы районных подстанций на пониженном напряжении.
- 26. Эксплуатационные особенности и области применения схем.
- 27. Потребители собственных нужд.
- 28. Потребители оперативных цепей.
- 29. Схемы соединений потребителей собственных нужд.
- 30. Схемы соединений потребителей оперативных цепей.
- 31. Разновидность щитов управления.
- 32. Компоновка щитов управления.
- 33. Расстановка оборудования в ЗРУ.
- 34. Расстановка оборудования в ОРУ.
- 35. Расстановка оборудования в ГПП.
- 36. Условие выбора по динамической устойчивости.
- 37. Условие выбора по термической устойчивости.
- 38. Влияние нагрузки на потери электрической энергии.
- 39. Конструкции распределительных устройств.
- 40. Компоновки электрических станций и подстанций.
- 41. Источники и схемы переменного оперативного тока.
- 42. Источники и схемы переменного оперативного тока.
- 43. Защита электрических установок от перенапряжения.
- 44. Заземляющие устройства.
- 44. Энергетические системы.
- 45. Нетрадиционные источники энергии.
- 46. Особенности гашения дуги при постоянном токе.
- 47. Основные условия выбора токоведущих частей.

## Список используемой литературы

## Основная литература

1. Сивков А.А. Основы электроснабжения [Электронный ресурс]: учебное пособие/ Сивков А.А., Герасимов Д.Ю., Сайгаш А.С.— Электрон. текстовые данные.— Томск: Томский политехнический университет, 2014.— 174 c.— Режим доступа: http://www.iprbookshop.ru/34694.— ЭБС «IPRbooks», по паролю

## Дополнительная литература

1. Правила устройства электроустановок. - 7-е изд. - Новосибирск : Сиб. унив. изд-во, 2007. - 512 с.

2. Методические указания по определению электромагнитных обстановки и совместимости на электрических станциях и подстанциях [Электронный ресурс]/ — Электрон. текстовые данные.— М.: Издательский дом ЭНЕРГИЯ, 2014.— 76 c.— Режим доступа: http://www.iprbookshop.ru/22699.— ЭБС «IPRbooks», по паролю

3. Назарычев А.Н. Справочник инженера по наладке, совершенствованию технологии и эксплуатации электрических станций и сетей [Электронный ресурс]/ Назарычев А.Н., Андреев Д.А.,Таджибаев А.И.— Электрон. текстовые данные.— Вологда: Инфра-Инженерия, 2006.— 928 c.— Режим доступа: http://www.iprbookshop.ru/5073.— ЭБС «IPRbooks», по паролю

4. Правила технического обслуживания устройств релейной защиты, электроавтоматики дистанционного управления и сигнализации электростанций и подстанций 110–750 кВ РД 153-34.0-35.617-2001 [Электронный ресурс]/ — Электрон. текстовые данные.— М.: Издательский дом ЭНЕРГИЯ, 2012.— 264 c.— Режим доступа: http://www.iprbookshop.ru/22730.— ЭБС «IPRbooks», по паролю

5. Правила технической эксплуатации электрических станций и сетей Российской Федерации [Электронный ресурс]/ — Электрон. текстовые данные.— М.: Издательский дом ЭНЕРГИЯ, 2013.— 348 c.— Режим доступа: http://www.iprbookshop.ru/22731.— ЭБС «IPRbooks», по паролю

6. Сибикин Ю.Д. Техническое обслуживание, ремонт электрооборудования и сетей промышленных предприятий. -М.: ПрофОбрИздат,2002г.

## МИНИСТЕРСТВО СЕЛЬСКОГО ХОЗЯЙСТВА РОССИЙСКОЙ ФЕДЕРАЦИИ

## ФЕДЕРАЛЬНОЕ ГОСУДАРСТВЕННОЕ БЮДЖЕТНОЕ ОБРАЗОВАТЕЛЬНОЕ УЧРЕЖДЕНИЕ ВЫСШЕГО ОБРАЗОВАНИЯ «РЯЗАНСКИЙ ГОСУДАРСТВЕННЫЙ АГРОТЕХНОЛОГИЧЕСКИЙ УНИВЕРСИТЕТ ИМЕНИ П.А. КОСТЫЧЕВА»

Кафедра электроснабжения

## МЕТОДИЧЕСКИЕ УКАЗАНИЯ

для практических занятий по учебной дисциплине

## **ЭЛЕКТРОСНАБЖЕНИЕ В РАЗЛИЧНЫХ ОТРАСЛЯХ**

(название из УП)

дополнительной профессиональной программы программы профессиональной переподготовки

## **ЭЛЕКТРОСНАБЖЕНИЕ ПО ОТРАСЛЯМ**

(название ДПП)

Форма обучения: очно-заочная

Рязань, 2017

Составители: д.т.н. доцент Д.Е.Каширин, к.т.н., С.Н. Гобелев, к.т.н., доцент С.О.Фатьянов

УДК 621.31 (075.8)

Рецензент:

д.т.н., профессор кафедры электроснабжения федерального государственного бюджетного образовательного учреждения высшего образования «Рязанский государственный агротехнологический университет имени П.А. Костычева» (ФГБОУ ВО РГАТУ) Ю.А. Юдаев.

Методические указания для практических занятий по учебной дисциплине «ЭЛЕКТРОСНАБЖЕНИЕ В РАЗЛИЧНЫХ ОТРАСЛЯХ» дополнительной профессиональной программы программы профессиональной переподготовки «ЭЛЕКТРОСНАБЖЕНИЕ ПО ОТРАСЛЯМ**»** 

Зав. кафедрой

Электроснабжения Д.Е. Каширин (подпись) (ФИО)

#### **Практическое занятие №1**

#### **Тема:**

## **Расчет электрических нагрузок. Установленная и максимальная мощности. Графики нагрузок. Коэффициенты, характеризующие потребление электроэнергии.**

#### **1. Цель работы**

Ознакомиться с методами расчета электрических нагрузок, установленной и максимальной мощности, порядком построения графиков нагрузок, коэффициентами, характеризующими потребление электроэнергии.

#### **2. Программа работы**

- 1. Изучить методы определения электрических нагрузок;
- 2. Изучить порядок построения графиков нагрузки;
- 3. Изучить методы расчета показателей, характеризующих приемники электрической энергии

#### **3. Краткие теоретические сведения 3.1. Электрические нагрузки**

Электрические сети сельскохозяйственных потребителей характеризуются большой удаленностью и малым объемом нагрузки. От электрических сетей в сельских районах обычно питается большое число разнообразных потребителей электрической энергии, под которыми понимают приемник или группу приемников электрической энергии, объединенных технологическим процессом и размещенных на определенной территории. Для проектирования электрических линий, подстанций и станций необходимо знать нагрузки отдельных электроприемников и их групп.

Под *расчетной нагрузкой* понимается наибольшее значение полной мощности на вводе к потребителю или в электрической сети за промежуток времени 0,5 ч в конце расчетного периода. Различают *дневной S<sup>a</sup> и вечерний S<sup>B</sup>* максимум нагрузок потребителя или группы потребителей.

За *расчетный период* принимают время, истекшее с момента ввода установки в эксплуатацию до достижения нагрузкой расчетного значения. В сельских электроустановках продолжительность такого периода принимают, равной 5...10 годам.

**Графиком нагрузки** называют зависимость активной *Р,* реактивной *Q* или полной Р мощности нагрузки от времени. Графики нагрузки могут быть **суточными и годовыми.** 

**Годовой график** — это изменение по месяцам года максимальной получасовой нагрузки. Он характеризует колебания расчетной мощности объекта в течение года.

**Годовой график нагрузки по продолжительности** — минимальная нагрузки соответствующая времени. Годовой график по продолжительности составляют на основе суточных графиков за все дни года.

Годовой график по продолжительности с достаточной точностью можно построить, пользуясь суточными графиками только для двух дней в году -зимнего и летнего. Делают это следующим образом. Проводят на графиках пунктирные прямые, соответствующие нагрузкам *Р<sup>и</sup> Ръ*..., *Рн.* Для каждого суточного графика можно определить, сколько часов действует данная (или большая) нагрузка *P<sup>i</sup> .*

## $t_{1.39M2}$ ,  $t_{1.0872}$ ,  $t_{2.39M2}$ ,  $t_{2.0872}$ , ...,  $t_{n.340M2}$ ,  $t_{n.0872}$

Откладывая соответствующие точки в системе координат *Р, t* и соединяя их, получаем годовой график по продолжительности*.* 

По графикам нагрузки объекта можно найти все параметры, необходимые для проектирования системы электроснабжения.

Для определения расчетной нагрузки на графике берут участок, где в течение не менее получаса мощность наибольшая. В тех случаях, когда максимум нагрузки на графике длится менее получаса, эквивалентная мощность

$$
P_{\rm JKB} = \sqrt{\frac{P_1^2 t_1 + P_2^2 t_2 + \ldots + P_n^2 t_n}{t_1 + t_2 + \ldots + t_n}},
$$

где  $P_1, P_2, ..., P_n$  — наибольшие нагрузки;  $t_x, t_2, ..., t_n$  — продолжительность действия нагрузок.

Для того чтобы найти расчетную нагрузку, выраженную полной мощностью S<sub>ЭКВ</sub>, необходимо знать коэффициент мощности нагрузки cos  $\varphi_{\text{AKB}}$  в период ее максимума:

Расчетную нагрузку определяют в дневное и вечернее время отдельно.

По годовому графику нагрузки объекта по продолжительности (рис. 4) можно определить время использования максимальной нагрузки Т как основание прямоугольника, равновеликого по

$$
S_{\text{avg}} = P_{\text{avg}}/\text{cos }\varphi_{\text{avg}}.
$$

площади фигуре *ABCD,* высота которого равна расчетной максимальной нагрузке.

$$
T=\int_{0}^{8760}Pdt/P_{\text{pao}_1}.
$$

Зная расчетную нагрузку и время использования максимальной нагрузки, легко найти энергию, потребляемую объектом в течение года:

$$
W=P_{\text{perif}}T.
$$

Этот параметр необходимо знать при выполнении технико-экономических расчетов.

Для всякого потребителя электроэнергии характерна его **установленная** (или номинальная) мощность Р<sub>уст</sub>, указанная в паспорте электрической лампы, электродвигателя или другой установки. Учитывают также **присоединенную** мощность, т.е. мощность, которую потребляет из сети электроприемник при его полной загрузке. Для всех электроприемников, кроме электродвигателей, присоединенная мощность *S<sup>p</sup>* равна установленной *Руст.* Для электродвигателей

$$
S_{\rm np} = P_{\rm ycr} k_{\rm s} / (\eta \cos \varphi),
$$

где *к<sup>2</sup>* — коэффициент загрузки рабочей машины, включающий в себя каталожную неувязку, т. е. превышение номинальной мощности электродвигателя над максимальной мощностью, потребляемой рабочей машиной; η — КПД электродвигателя.

При большом числе электроприемников они обычно одновременно не работают. Поэтому расчетную мощность на вводе в помещения определяют как арифметическую сумму присоединенных мощностей электроприемников, умноженную на коэффициент одновременности *к<sup>0</sup> <* 1. **Коэффициентом одновременности** называют отношение расчетной нагрузки группы из нескольких электроприемников к сумме их максимальных нагрузок.

#### **3.2. Показатели, характеризующие приемники электрической энергии**

Правильное определение электрических нагрузок является основой рационального построения и эксплуатации систем электроснабжения. Характер нагрузок принято описывать математически коэффициентами: использования, включения, загрузки, формы графика нагрузки, максимума, спроса, заполнения графика нагрузок, разновременности максимумов нагрузок, и другие.

*1. Коэффициент использования* является основным показателем для расчета нагрузки. Коэффициент использования активной мощности приемника к<sub>иа</sub> или группы приемников К<sub>иа</sub> называется отношение средней активной мощности отдельного приемника (или группы их) к ее номинальному значению:

$$
\kappa_{ua} = \frac{P_c}{P_{n\omega n}};
$$
  

$$
K_{ua} = \frac{P_c}{P_{n\omega n}} = \frac{\sum_{i=1}^{n} \kappa_{ua} P_{n\omega n}}{\sum_{i=1}^{n} P_{n\omega n}}.
$$

где р<sub>с</sub>, Р<sub>с</sub> – средняя нагрузка соответственно приемника или группы приемников.

2. Коэффициентом включения приемника к<sub>я</sub> называется отношение продолжительности включения приемника в цикле  $t_B$  ко всей продолжительности цикла  $t_{II}$ . Время включения приемника за цикл складывается из времени работы  $t_n$  и времени холостого хода  $t_k$ :

$$
\kappa_{\rm B}=\frac{t_{\rm B}}{t_{\rm H}}=\frac{t_{\rm p}+t_{\rm x}}{t_{\rm H}}.
$$

Коэффициентом включения группы приемников, или групповым коэффициентом включения К<sub>в</sub> называется средневзвешенное значение коэффициентов включения всех приемников, входящих в группу, определяемое по формуле

$$
K_{\mathbf{B}} = \frac{\sum_{1}^{n} \kappa_{\mathbf{B}} p_{\text{HOM}}}{\sum_{1}^{n} p_{\text{HOM}}}.
$$

3. Коэффициентом загрузки к<sub>3</sub>, <sub>а</sub> приемника по активной мощности называется отношение фактически потребляемой им средней активной мощности  $p_{c>0}$  (за время включения  $t<sub>B</sub>$  в течение времени цикла t<sub>II</sub>) к его номинальной мощности:

$$
\kappa_{\mathbf{a},\,\mathbf{a}} = \frac{p_{\mathbf{c},\,\mathbf{a}}}{p_{\text{flow}}} = \frac{1}{p_{\text{flow}}} \frac{1}{t_{\mathbf{B}}} \int_{0}^{\mathbf{a}} p\left(t\right) \, dt = \frac{p_{\mathbf{c}}}{p_{\text{now}}} \frac{t_{\mathbf{a}}}{t_{\mathbf{B}}} = \frac{\kappa_{\mathbf{a},\,\mathbf{a}}}{\kappa_{\mathbf{a}}}.
$$

Коэффициент загрузки, как и коэффициент включения, связан непосредственно с технологическим процессом и изменяется с изменением режима работы приемника.

4. Коэффициентом формы индивидуального или группового графика нагрузок к<sub>фі</sub>, К<sub>ф</sub>і называется отношение среднеквадратичного тока (или среднеквадратичной полной мощности) приемника или группы приемников за определенный период времени к среднему значению его за тот же период времени:

$$
\kappa_{\Phi,I} = \frac{i_{\rm c\kappa}}{i_{\rm c}} = \frac{s_{\rm c\kappa}}{s_{\rm c}}; \quad K_{\Phi,I} = \frac{I_{\rm c\kappa}}{I_{\rm c}} = \frac{S_{\rm c\kappa}}{S_{\rm c}}.
$$

Коэффициент формы характеризует неравномерность графика во времени; свое наименьшее, равное единице, значение он принимает при нагрузке, неизменной во времени.

Аналогично определяются коэффициенты формы графиков реактивной, кажущейся мошности и тока.

Одновременно отметим следующее:

1. При постоянном (неизменном) технологическом процессе производства и постоянном объеме выпускаемой продукции коэффициент формы практически постоянен и не меняется в зависимости от изменения графика нагрузок за рассматриваемый период времени (при условии стабильности потребления электроэнергии

Коэффициент формы для предприятий с достаточно ритмичным процессом производства изменяется в пределах от 1.05 до 1.15 (отклонения от 1.02 до 1.25) Когда коэффициент формы Кф. неизвестен, в расчетах его можно приближенно принимать равным 1,1-1,15.

5. Коэффициентом максимума активной мощности  $\kappa_{ma}$ , К<sub>ма</sub> называется отношение расчетной, активной мощности р<sub>р</sub>,  $P_p$  к средней нагрузке  $p_c$ ,  $P_c$  за исследуемый период времени:

$$
K_{\mathbf{w},\mathbf{a}} = \frac{p_{\mathbf{p}}}{p_{\mathbf{c}}}; \quad K_{\mathbf{w},\mathbf{a}} = \frac{P_{\mathbf{p}}}{P_{\mathbf{c}}}.
$$

Исследуемый период времени принимается равным продолжительности наиболее загруженной смены. Обычно коэффициент максимума относится к групповым графикам нагрузок, т. е. определяется значение  $\mathcal{I}''$ <sub>м>а</sub>.

## **3.3. Методы определения расчетных нагрузок**

Расчет нагрузок проводится двумя методами:

1. На основе вероятностно-статистической модели;

2. При помощи коэффициентов одновременности.

3. Удельным нагрузкам электроприемников.

**По первому методу** рассчитываются математическое ожидание нагрузки, среднее квадратическое отклонение, дисперсиянагрузок.

**По второму методу** исходными данными служат значения расчетных нагрузок на вводах потребителей и коэффициентов одновременности, принимаемых по специальным таблицам в зависимости от числа электроприемников. *Коэффициентом одновременности* называют отношение расчетной нагрузки группы электроприемников к сумме их максимальных нагрузок. Нагрузки, как правило, определяют отдельно для режимов дневного и вечернего максимумов. Если от сети питаются только производственные потребители, то расчет можно выполнять лишь для дневных часов. Если же потребители только бытовые, то можно рассчитывать лишь вечерний режим.

Для упрощения расчетов используют коэффициенты дневного и вечернего максимумов *к<sup>а</sup>* и *кв.* Для производственных потребителей их принимают равными *ка= 1, к<sup>в</sup> =* 0,6; для бытовых потребителей без электроплит  $\kappa_{\mu} = 0,3...0,4$ ,  $\kappa_{\theta} = 1$  **и** с электроплитами  $\&_{\mu} = 0,6$ ,  $\kappa_{\theta} = 1$ ; для смешанной нагрузки  $\kappa_{a} = 0$  $\kappa_e = I$ .

Нагрузки линий напряжением 0,38 кВ и трансформаторные пункты напряжением 6...35/0,4 кВ складываются из нагрузок жилых домов, общественных и коммунальных учреждений и производственных потребителей, а также нагрузки уличного и наружного освещения.

Сельским жилым домом считается одноквартирный дом или квартира в многоквартирном доме с отдельным счетчиком электроэнергии.

Для вновь электрифицируемых населенных пунктов, а также при отсутствии сведений об электропотреблении домов принимают следующие значения расчетных нагрузок на вводах в жилые дома:

для вновь строящихся благоустроенных квартир в городах, поселках городского типа, поселках при крупных животноводческих и других комплексах, фермерских домов с газификацией — 4,5 кВт, без газификации — 5 кВт.

Расчетные нагрузки жилых домов с электроплитами принимают равными 10 кВт. При наличии бытовых кондиционеров расчетные нагрузки увеличивают на 1 кВт. Для квартир повышенной комфортности – от 14 до 70 и более кВт.

Максимальные нагрузки на вводах производственных потребителей, общественных учреждений и коммунальных предприятий принимают по данным таблицы.

Нагрузки уличного освещения принимают по соответствующим нормам. В зависимости от типа покрытия и ширины проезжей части дорог и улиц удельная мощность осветительных установок при средней освещенности 1...4 лк составляет 3... 13 Вт на 1 м.

Нормативы нагрузки наружного освещения территории хозяйственных дворов составляют 250 Вт на одно помещение и 3 Вт на 1 м длины периметра двора, а для общественных и торговых центров  $-0.5$ Вт на 1 м<sup>2</sup> площади.

Дневную и вечернюю расчетные нагрузки группы однородных потребителей соизмеримой мощности на участках ВЛ 0,38 кВ определяют по формулам:

$$
\begin{array}{l}P_{\text{\tiny{A}}} =_{K_0} \Sigma P_{\text{\tiny{A}i}} \; ; \\ P_{\text{\tiny{B}}} =_{K_0} \Sigma P_{\text{\tiny{B}i}} \; ; \end{array}
$$

где  $\kappa_0$  — коэффициент одновременности;  $P_i$  — суммируемые мощности отдельных потребителей.

Индексы «д» и «в» относятся к дневному и вечернему режимам. Если нагрузки потребителей в группе отличаются по значению более чем в 4 раза, то их суммируют, пользуясь таблицей .

**По третьему методу** расчетная нагрузка питающих линий, вводов и на шинах РУ-0,4 кВ ТП от электроприемников квартир ( $P_{KB}$ ) определяется по формуле, кВт:

$$
P_{\kappa B}=P_{\kappa B.y\mu}\;n,
$$

где *Ркв.уда* — удельная нагрузка электроприемников квартир, принимаемая по таблице.1 в зависимости от числа квартир, присоединенных к линии (ТП), типа кухонных плит, кВт/квартиру. Удельные электрические нагрузки установлены с учетом того, что расчетная неравномерность нагрузки при распределении ее по фазам трехфазных линий и вводов не превышает 15 %; *п -* количество квартир, присоединенных к линии (ТП).

#### **4. Задание к выполнению**

1. Выполнить анализ данных сводной ведомости электрических нагрузок, выданной преподавателем;

2. Построить график нагрузок суточный, по продолжительности;

3. Рассчитать параметры нагрузки;

4. Определить показатели, характеризующие приемники электрических нагрузок.

5. Определить расчетную нагрузку тремя методами.

Таблица

Удельная расчетная электрическая нагрузка электроприемников квартир жилых зданий, кВт/квартиру

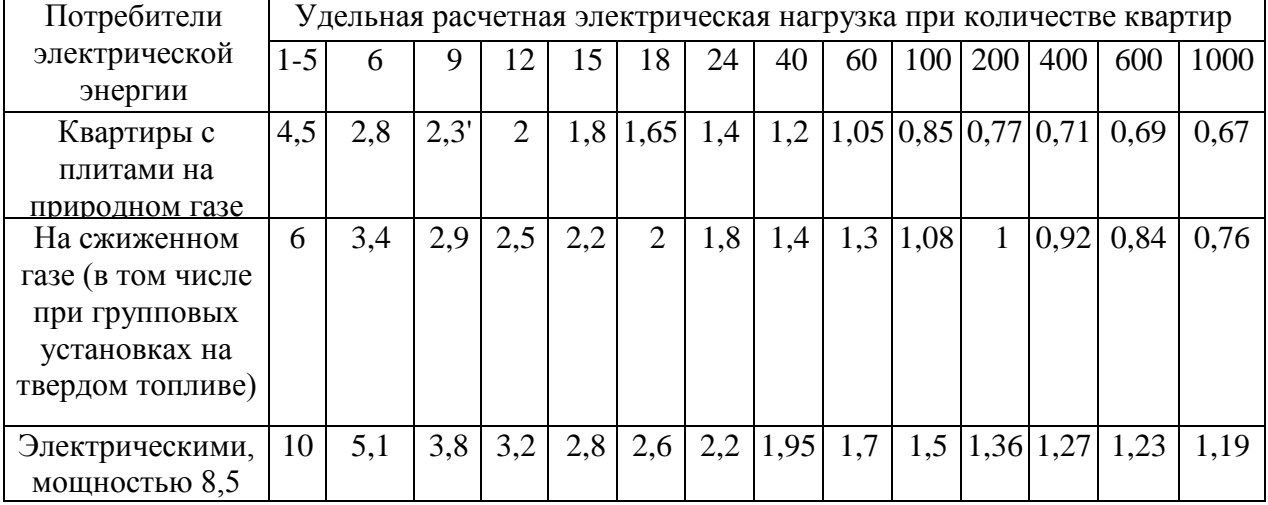

#### **5. Контрольные вопросы**

1. Методы определения расчетных нагрузок линий до 1000В и среднего напряжения.

2. Сущность статического метода определения расчетных нагрузок.

3. Каково влияние нормируемого отклонения  $t<sub>B</sub>$  на величину расчетной нагрузки?

4. От чего зависит выбор периода усреднения нагрузки при определении ее статистических характеристик?

5. Назовите факторы, в результате действия которых электрическая нагрузка носит случайный характер.

6. Что понимается под нагрузкой?

7. Какими бывают нагрузки в зависимости от времени?

#### Практическое занятие №2

Тема:

## Расчет разомкнутых разветвленных сетей при симметричных нагрузках по экономической плотности тока и

#### экономическим интервалам

## 1. Цель работы

Ознакомиться с методом расчета разомкнутых разветвленных сетей при симметричных нагрузках по экономической плотности тока и экономическим интервалам.

#### 2. Программа работы

1. Изучить метод расчета разомкнутых сетей при симметричных нагрузках по экономической плотности тока.

2. Изучить порялок расчета сечения проволников по экономической плотности тока.

#### 3. Краткие теоретические сведения

Выбор сечений электрических проводников (неизолированные и изолированные провода, кабели и шины) осуществляется:

1. по экономической плотности тока (и экономическим интервалам);

2. току и нагреву;

3. проверяется по потери отклонению напряжения,

4. проверяется по механической прочности.

Если сечение проводника, определенное по этим условиям, получается меньше сечения, требуемого по другим условиям (термическая и электродинамическая стойкость при токах КЗ, защита от перегрузки), то должно приниматься наибольшее сечение, требуемое этими условиями.

Рекомендуемые Правилами устройства электроустановок экономические плотности тока J<sub>эк</sub> для проводов из различных металлов при различном числе часов использования максимума нагрузки приведены в таблице 1. При заданной экономической плотности тока экономическое сечение

$$
F_{\partial K} = I/J_{\partial K}.
$$
 (1)

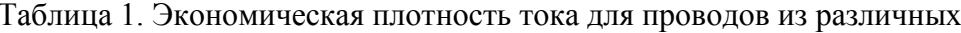

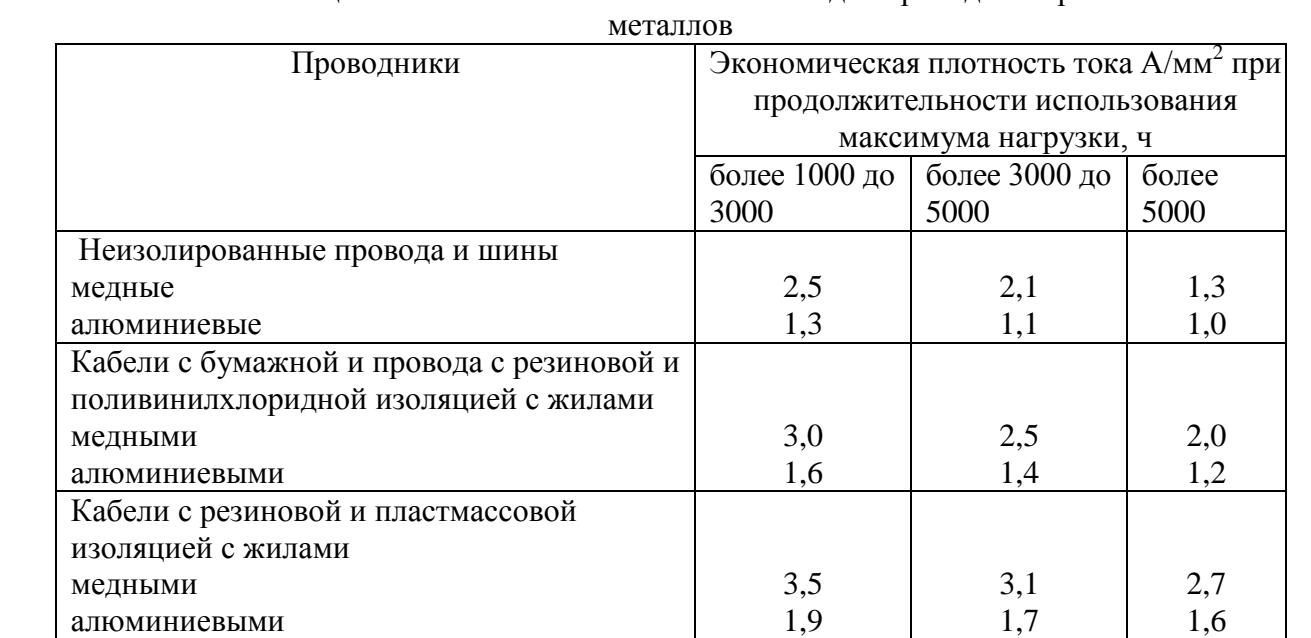

Так выбирают сечения проводов для линии напряжением 35-220 кВ.

Если линия имеет несколько нагрузок, то определить сечение проводов по экономической плотности тока можно приняв сечения по участкам линии различными либо одинаковыми. В первом случае сечение проводов каждого участка находят по предыдущей формуле для данной экономической плотности тока:

$$
F_{1} = I_{1}/J_{3k} ; \quad F_{2} = I_{2}/J_{3k} ; \quad F_{3} = I_{3}/J_{3k} . \tag{2}
$$
  
THHHU C OTHOU HATDVSKOU

Потеря мощности в линии с одной нагрузкой

$$
\Delta P = 3I^2r = \frac{3I^2l}{\gamma F},
$$

где 1 – длина линии, F – сечение провода.

Для магистрали с несколькими нагрузками при постоянном сечении

$$
\Delta P = 3 \left( \frac{I_1^2 l_1}{\gamma F} + \frac{I_2^2 l_2}{\gamma F} + \frac{I_3^2 l_3}{\gamma F} \right) = \frac{3 \Sigma I^2 l}{\gamma F} = \frac{3 I_{\text{2} \kappa \epsilon}^2 \Sigma l}{\gamma F}.
$$
 (3)

Следовательно, если нужно получить постоянное сечение при нескольких нагрузках, то следует найти эквивалентный ток

$$
I_{\kappa g} = \sqrt{\frac{\Sigma I^2 l}{l_1 + l_2 + l_3}},
$$
\n(4)

по этому току экономическое сечение

$$
F_{\scriptscriptstyle 3K} = \frac{I_{\scriptscriptstyle 3K6}}{J_{\scriptscriptstyle 3K}}.\tag{5}
$$

Сооружать линию с одним сечением удобнее, но потери мощности и расход металла в ней несколько больше, чем при ступенчатом изменении сечения.

**4. Порядок расчета сечения проводников по экономической плотности тока**

Сечения проводов в сельских воздушных линиях напряжением 10 кВ можно выбрать одним из трех способов.

1. По экономической плотности тока в соответствии с уравнением (5).

2. В соответствии с магистральным принципом построения сетей напряжением 10 кВ, принятым в проектных организациях. При этом магистраль воздушной линии выполняют из сталеалюминиевых проводов сечением не менее 70 мм<sup>2</sup>, а отпайки к трансформаторным подстанциям напряжением 10/0,4 кВ — сечением не менее АС35.

3. По экономическим интервалам (или по условию минимума приведенных затрат). Суть этого метода состоит в том, что каждому значению расчетной мощности или тока соответствует провод, имеющий минимальные приведенные затраты. Зависимости суммарных приведенных затрат от расчетной мощности, нанесенные на одном графике для различных сечений, пересекаются, образуются границы интервалов экономических нагрузок, по которым и выбирают провод.

Провода, выбранные по одному из ранее приведенных способов, могут быть скорректированы затем по требованиям к механической прочности, в соответствии с которыми провода выбирают сталеалюминиевых сечениями не менее 70 мм<sup>2</sup> для магистрали и 35 мм<sup>2</sup> для отпаек. Кроме того, в соответствии с требованием обеспечения нормируемых отклонений напряжения у потребителей потери в ВЛ 10 и 0,38 кВ не должны превышать допустимые значения.

В воздушных линиях напряжением 0,38кВ провода выбирают по экономической плотности тока, равной для сельских электрических сетей 0,5... 0,7 А/мм<sup>2</sup>, и эквивалентному току, полученному по уравнению (5). Затем выбранные провода проверяют по допустимой потере напряжения. При этом все участки линий должны выполняться полнофазными с алюминиевыми проводами сечением не менее 50мм<sup>2</sup>. Для самонесущих изолированных проводов расчет производится в соответствии с формулой (5).

#### **Необходимо учитывать, что:**

Сечение, полученное в результате указанного расчета, округляется до ближайшего стандартного сечения.

Расчетный ток принимается для нормального режима работы, т. е. Увеличение тока в послеаварийных и ремонтных режимах сети не учитывается.

Увеличение количества линий или цепей сверх необходимого по условиям надежности электроснабжения в целях удовлетворения экономической плотности тока производится на основе технико-экономического расчета. При этом во избежание увеличения количества линий или цепей допускается двукратное превышение нормированных значений, приведенных табл. 1.

В технико-экономических расчетах учитываются все вложения в дополнительную линию, включая оборудование и камеры распределительных устройств на обоих концах линий. Следует также проверять целесообразность повышения напряжения линии.

Данными указаниями следует руководствоваться также при замене существующих проводов проводами большего сечения или при прокладке дополнительных линий для обеспечения экономической плотности тока при росте нагрузки. В этих случаях должна учитываться также полная стоимость всех работ по демонтажу и монтажу оборудования линии, включая стоимость аппаратов и материалов.

Проверке по экономической плотности тока *не подлежат*:

сети промышленных предприятий и сооружений напряжением до 1 кВ при числе часов использования максимума нагрузки предприятий до 4000-5000;

ответвления к отдельным электроприемникам напряжением до 1 кВ, а также осветительные сети промышленных предприятий, жилых и общественных зданий;

сборные шины электроустановок и ошиновка в пределах открытых и закрытых распределительных устройств всех напряжений;

проводники, идущие к резисторам, пусковым реостатам и т. п.;

сети временных сооружений, а также устройства со сроком службы 3—5 лет.

При пользовании табл. 1. Необходимо руководствоваться **следующим:**

1. При максимуме нагрузки в ночное время экономическая плотность тока увеличивается на 40%.

2. Для изолированных проводников сечением 16 мм<sup>2</sup> и менее экономическая плотность тока увеличивается на 40%.

3. Для линий одинакового сечения с *п* ответвляющимися нагрузками экономическая плотность тока в начале линии может быть увеличена в *ку* раз, причем *к<sup>у</sup>* определяется из выражения

$$
k_{y} = \sqrt{\frac{J_{1}^{2}L}{I_{1}^{2}l_{1} + I_{2}^{2}l_{2} + ... + I_{n}^{2}l_{n}}},
$$

где  $1_l$ ,  $1_2$ , ...,  $1_n$  — нагрузки отдельных участков линии;  $\Pi$ ,  $1_1$ ,  $1_2$ , ...  $1_n$  — длины отдельных участков линии; L – полная длина линии.

4. При выборе сечений проводников для питания *п* однотипных, взаиморезервируемых электроприемников (например, насосов водоснабжения, преобразовательных агрегатов и т. д.), из которых *т* одновременно находятся в работе, экономическая плотность тока может быть увеличена против значений, приведенных в табл. 1, в *к<sup>п</sup>* раз, где *кп* равно:

$$
k_n=\sqrt{\frac{n}{m}}.
$$

5. Сечение проводов ВЛ 35 кВ в сельской местности, питающих понижающие подстанции 35/6 — 10 кВ с трансформаторами с регулированием напряжения под нагрузкой, должно выбираться по экономической плотности тока.

6. Расчетную нагрузку при выборе сечений проводов рекомендуется принимать на перспективу в 5 лет, считая от года ввода ВЛ в эксплуатацию.

7. Для ВЛ 35 кВ, предназначенных для резервирования в сетях 35 кВ в сельской местности, должны применяться **минимальные по длительно допустимому току сечения** проводов, исходя из обеспечения питания потребителей электроэнергии в послеаварийных и ремонтных режимах.

8. Выбор экономических сечений проводов воздушных и жил кабельных линий, имеющих промежуточные отборы мощности, следует производить для каждого из участков, исходя из соответствующих расчетных токов участков. При этом для соседних участков допускается принимать **одинаковое сечение** провода, соответствующее экономическому.

**9.** Для наиболее протяженного участка, если разница между значениями экономического сечения для этих участков находится в пределах одной ступени по шкале стандартных сечений. Сечения проводов на **ответвлениях длиной до 1 км** принимаются такими же, как на ВЛ, от которой производится ответвление. При большей длине ответвления экономическое сечение определяется по расчетной нагрузке этого ответвления.

Для линий электропередачи напряжением 6-20 кВ приведенные в табл. 1 значения плотности тока допускается применять лишь тогда, когда они не вызывают отклонения напряжения у приемников электроэнергии сверх допустимых пределов с учетом применяемых средств регулирования напряжения и компенсации реактивной мощности.

#### **5. Задание к выполнению**

1. Выполнить анализ схемы электроснабжения, выданной преподавателем;

2. Выполнить анализ нагрузок по току, рассчитать значение времени максимальной нагрузки в год;

3. Рассчитать сечение токоведущих частей схемы электроснабжения;

4. Принять к установке в схеме электроснабжения провода и кабели стандартного сечения.

### **6. Контрольные вопросы**

1. По каким параметрам выбираются токоведущие части?

2. По каким параметрам проверяется выбранное сечение токоведущих частей?

3. Что понимается под экономической плотностью тока?

4. Как рассчитывается эквивалентный ток и эквивалентное сечение токоведущих частей системы при наличии в ней нескольких участков?

5. Как изменяется экономическая плотность тока, если максимум нагрузки приходится на в ночное время ?

6. При выборе сечений проводников по экономической плотности тока учитывается ли количество однотипных, взаиморезервируемых электроприемников ?

7. На какую перспективу при выборе сечений проводов рекомендуется принимать расчетную нагрузку?

#### **Практическое занятие № 3**

#### **Тема:**

## **Расчет трансформаторных подстанций. Выбор числа и мощности трансформаторов понижающих подстанций. Графоаналитическое определение местоположения**

## **подстанции**

#### **1. Цель работы**

Ознакомиться с методами выбора числа и мощности трансформаторов понижающих подстанций, а также графоаналитическое определение местоположения подстанции.

#### **2. Программа работы**

1. Изучить метод выбора числа и мощности трансформаторов понижающих подстанций.

2. Изучить порядок графоаналитического определения местоположения подстанции.

#### **3. Краткие теоретические сведения**

Мощность и число трансформаторов понижающих подстанций выбирают по расчетной

мощности на шинах низшего напряжения с учетом перегрузочной способности трансформаторов и требований по обеспечению необходимой степени надежности электроснабжения потребителей. На подстанциях устанавливают один или два трансформатора.

На РТП 35...110/6...20 кВ устанавливают два трансформатора в следующих случаях:

- расстояние до ближайшей соседней подстанции больше 45 км,
- если из-за преград на местности (водоемы, полигоны и пр.) невозможно зарезервировать хотя бы одну из линий 10(6) кВ от соседней подстанции,
- если по расчетной мощности требуется установить трансформатор более 6300 кВ-А, когда число отходящих линий 10(6) кВ более пяти,
- если невозможно заменить поврежденный трансформатор в течение суток с момента повреждения,
- если от РТП питаются потребители первой категории и их резервирование от других подстанций по линиям 10(6) кВ невозможно,
- если при резервировании потребителей первой категории от соседних подстанций невозможно обеспечить нормированное отклонение напряжения в послеаварийном режиме.

Во всех других случаях на РТП устанавливается один трансформатор.

На двухтрансформаторных РТП рекомендуется устанавливать трансформаторы одинаковой мощности, причем мощность каждого из них должна составлять 65...70 % мощности подстанции на конец расчетного периода. Установленную мощность однотрансформаторных подстанций 35/10 и 10/0,4 кВ берут из таблиц технических данных.

На РТП нужно устанавливать трансформаторы типа ТМН с автоматическим регулированием напряжения под нагрузкой (РПН), так как при действующих нормах отклонений напряжения ±5 % для сельских потребителей установка трансформаторов без РПН предопределяет в большинстве случаев необходимость применения других, более дорогостоящих средств автоматического регулирования напряжения.

На потребительских подстанциях ТП 10 (6)/0,4 кВ устанавливают трансформаторы типа ТМГ с переключением без возбуждения (ПБВ), с ручным переключением ответвлений обмотки высшего напряжения при отключенном трансформаторе и пределами регулирования 2±2,5 %.

В небольших и средних сельских населенных пунктах с преобладающей коммунальнобытовой нагрузкой устанавливают одну или две ТП 10(6)/0,4 кВ с трансформаторами мощностью до 63 и реже до 100кВ-А.

Для крупных населенных пунктов число ТП можно приближенно определить по следующим формуле:

для протяженных населенных пунктов, имеющих не более двух улиц и длину, большую двойной ширины села,

$$
N_{\text{Tr}} = 0.25 \sqrt{S_p} L / \Delta U_{\text{A}}
$$
 (1)

где S<sub>P</sub> — расчетная мощность населенного пункта, кВА; L— длина населенного пункта, км;  $\Delta U_{\eta}$ —допускаемые потери напряжения в сети 380/220 В, %;

Результат округляют до ближайшего целого числа. Полученное по этим формулам значение следует уточнить исходя из конкретных условий (конфигурации населенного пункта, расположения и типа сосредоточенных потребителей, протяженности линий 380/220 В и др.).

Площадку для строительства РТП нужно выбирать на незаселенной местности, не затопляемой паводковыми водами, в центре нагрузок или вблизи от него, по возможности близко от населенного пункта, автодороги, железнодорожной станции. Площадка должна иметь по возможности инженерно-геологические условия, допускающие строительство без устройства дорогостоящих заземлений и фундаментов под оборудование и не вызывать большого объема планировочных работ.

Компоновка оборудования подстанции должна обеспечивать простые и удобные подходы и выходы ВЛ всех напряжений с минимальным числом пересечений и углов, удобные подъезды

передвижных средств и механизмов для транспортировки и ремонта оборудования, возможность дальнейшего расширения подстанции, если это предусмотрено схемой перспективного развития.

При выборе площадки для строительства подстанции нужно руководствоваться рядом требований, одно из которых — расположение подстанции в центре нагрузок. Центр нагрузок можно определить тем же способом, которым находят центр тяжести фигуры, используя аналогию между массами и электрическими нагрузками населенных пунктов и других потребителей в зоне электроснабжения от проектируемой подстанции. Координаты расчетного центра нагрузок *х<sup>р</sup>* и *у<sup>Р</sup>* определяют по формулам:

$$
x_{p} = \frac{\sum_{i=1}^{i=n} S_{i} x_{i}}{\sum_{i=1}^{i=n} S_{i}};
$$
\n
$$
y_{p} = \frac{\sum_{i=1}^{i=n} S_{i} y_{i}}{\sum_{i=1}^{i=n} S_{i}};
$$

где *Si* — расчетная мощность *i-й* потребительской подстанции, кВА; *xi* и y*i* — проекции *S<sup>i</sup>* соответственно на осях *х* и *у; ∑S<sup>i</sup>* — сумма расчетных мощностей всех потребительских подстанций в зоне электроснабжения от проектируемой РТП.

Начало координат и координатные оси выбирают произвольно. Если центр нагрузок находится в пункте, не удовлетворяющем требованиям, то площадку для строительства подстанции намечают в ближайшем от центра нагрузок пункте.

Выбор места установки потребительских ТП в сельском населенном пункте зависит от планировки последнего и размещения в нем потребителей электроэнергии. ТП сооружают вблизи более крупных потребителей или в центре нагрузок, которые определяют так же, как и для РТП по картограмме нагрузок.

Сельские потребительские подстанции (ТП) выполняют, как правило, однотрансформаторными с трансформаторами типа ТМГ мощностью не более 160 и 250 кВА. Подстанции большей мощности или с двумя трансформаторами сооружают для электроснабжения сельскохозяйственных комплексов. Двухтраисформаторные подстанции обеспечивают более высокую надежность электроснабжения, однако значительно дороже однотрансформаторных равной мощности. Поэтому установка двух, трансформаторов должна иметь соответствующее технико-экономическое обоснование. Для двухтрансформаторных подстанций следует выбирать трансформаторы равной мощности, причем номинальная мощность каждого трансформатора должна составлять 0,6...0,65 максимальной нагрузки подстанции на конец расчетного периода.

При выборе типа подстанции предпочтение следует отдавать подстанциям типа КТП (комплектные трансформаторные подстанции) заводского изготовления (открытые и закрытые), которые экономически выгоднее мачтовых и требуют значительно меньшего времени и труда при монтаже. Мачтовые подстанции применяют при наличии местных материалов для их изготовления в тех случаях, когда по климатическим условиям, условиям транспортировки и другим они более приемлемы, чем КТП.

Подстанции закрытого типа рекомендуется применять в районах с загрязненной атмосферой, пыльными бурями, **с** расчетными температурами —40°С и ниже, снежными заносами, в поселках городского типа со стесненной застройкой. Для электроснабжения крупных сельскохозяйственных комплексов подстанцию встраивают в производственное помещение или пристраивают к нему.

В тех случаях, когда при сооружении одной ТП линии 380/220 В получаются очень тяжелыми, число подстанций в населенном пункте увеличивают до двух и более.

Для электроснабжения сельскохозяйственных потребителей применяют КТП 10/0,4 кВ. Выбор той или иной схемы зависит от местоположения ТП, числа и мощности трансформаторов, категории потребителей электроэнергии, схемы питания ВЛ 10 кВ (одностороннее или двухстороннее).

### **4. Задание к выполнению**

1. Выполнить анализ схемы электроснабжения, выданной преподавателем;

2. Выполнить анализ нагрузок по току, мощности, рассчитать центры питания нагрузок;

3. Проанализировать характер нагрузок потребителей;

4. Осуществить выбор трансформаторной подстанции и мощности силовых трансформаторов.

### **5. Контрольные вопросы**

1. Как осуществляется выбор мощности и числа трансформаторов? 2. В каких случаях на РТП устанавливают два трансформатора?<br>В каких случаях истанавливается олин трансформатор на РТІ В каких случаях устанавливается один трансформатор на РТП? 4. Сколько в процентном отношении должна составлять мощность каждого трансформатора двух трансформаторной подстанции? 5. На РТП какие регуляторы напряжения принимаются к установке? 6. Каковы пределы регулирования напряжения и тип регулятора напряжения на потребительских ТП? 7. Что понимается под центром нагрузки потребителей? 8. По каким формулам определяются координаты центра нагрузок? 9. Сколько трансформаторов рекомендуется к установке на потребительских ТП? 10. Каким типам подстанций следует отдавать предпочтение для потребительских ТП?

## **Список используемой литературы**

#### **Основная литература**

1. [Фролов Ю. М., Шелякин В. П.](http://e.lanbook.com/books/element.php?pl1_id=4545) [Основы электроснабжения](http://e.lanbook.com/books/element.php?pl1_id=4545) Режим доступа:http://e.lanbook.com (ЭБС «Лань)

## **Дополнительная литература**

 1. Электроснабжение сельского хозяйства/ Лещинская Т.Б., Наумов И.В. – М.: КолосС,  $2008. - 655$  c.

2. Правила технической эксплуатации электроустановок потребителей. Госэнергонадзор Минэнерго России.-М.: ЗАО «Энергосервис», 2008.-314 с

3. [Юндин М.А., Королев А. М.Курсовое и дипломное проектирование по электроснабжению](http://e.lanbook.com/books/element.php?pl1_id=1810)  сельского хозяйстваРежим доступа:http://e.lanbook.com (ЭБС «Лань)

#### Содержание

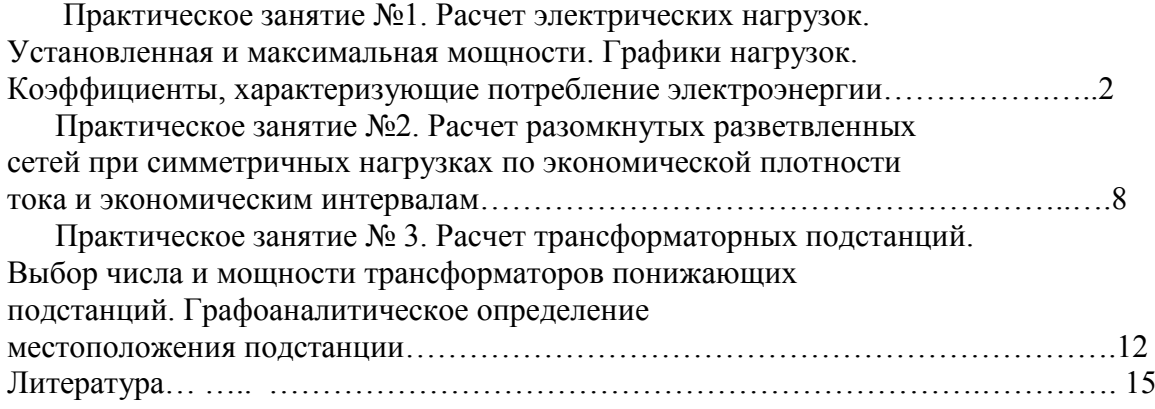

## МИНИСТЕРСТВО СЕЛЬСКОГО ХОЗЯЙСТВА РОССИЙСКОЙ ФЕДЕРАЦИИ

## ФЕДЕРАЛЬНОЕ ГОСУДАРСТВЕННОЕ БЮДЖЕТНОЕ ОБРАЗОВАТЕЛЬНОЕ УЧРЕЖДЕНИЕ ВЫСШЕГО ОБРАЗОВАНИЯ

## «РЯЗАНСКИЙ ГОСУДАРСТВЕННЫЙ АГРОТЕХНОЛОГИЧЕСКИЙ УНИВЕРСИТЕТ ИМЕНИ П.А. КОСТЫЧЕВА»

Кафедра электроснабжения

## МЕТОДИЧЕСКИЕ УКАЗАНИЯ для самостоятельной работы по учебной дисциплине

## **ЭЛЕКТРОСНАБЖЕНИЕ В РАЗЛИЧНЫХ ОТРАСЛЯХ**

(название из УП)

дополнительной профессиональной программы программы профессиональной переподготовки

**ЭЛЕКТРОСНАБЖЕНИЕ ПО ОТРАСЛЯМ**

(название ДПП)

Форма обучения: очно-заочная

Рязань, 2017

## Составители: к.т.н., С.Н. Гобелев, к.т.н., доцент С.О.Фатьянов

## УДК 621.31 (075.8)

Рецензент:

д.т.н., профессор кафедры электроснабжения федерального государственного бюджетного<br>образовательного учреждения высшего образования «Рязанский государственный образовательного учреждения высшего образования «Рязанский государственный агротехнологический университет имени П.А. Костычева» (ФГБОУ ВО РГАТУ) Д.Е. Каширин

#### **Цель и задачи дисциплины**

 Цель дисциплины «Электроснабжение в различных отраслях» это формирование у обучающегося системы профилирующих знаний и практических навыков, необходимых для решения основных задач, связанных с электроснабжением производственных предприятий и населенных пунктов, а также выработка компетенций, обеспечивающих участие выпускника в профессиональной деятельности.

## П**рофессиональные задачи:**

Проведение экспериментов по заданной методике;

Составление описания проводимых исследований и анализ результатов;

Составление обзоров и отчетов по выполненной работе;

Проведение обоснования проектных расчетов;

Расчет режимов работы объектов профессиональной деятельности;

Подготовка данных для принятия управленческих решений.

Так же задачей дисциплины является овладение знаниями физических основ производства и распределения электроэнергии, обеспечения надежного и экономичного электроснабжения сельских потребителей, а также основных методов расчета электроустановок, методов и средств обеспечения качества электроэнергии, снижения потери электроэнергии, с учетом требований ПТЭ и ПУЭ на распределение электроэнергии.

### **Темы, вынесенные на самостоятельное изучение:**

- 1. Потери электроэнергии. Расчеты потерь электроэнергии. Выбор мероприятий по снижению потерь энергии.
- 2. Нормирование и учет электроэнергии. Средства учета электроэнергии.
- 3. Токи короткого замыкания и средства защиты в системах электроснабжения.
- 4. Измерительная аппаратура для оценки качества электрической энергии.
- 5. Качество электрической энергии.
- 6. Электрические нагрузки предприятий.
- 7. Устройство наружных и внутренних электрических сетей, их расчет.
- 8. Регулирование напряжения в электрических сетях.
- 9. Механический расчет воздушных линий.
- 10. Токи короткого замыкания и замыкания на землю.
- 11. Перенапряжения и защита от них.
- 12. Влияние энергетических установок на окружающую среду. Правовые взаимоотношения энергоснабжающих организаций и потребителей электроэнергии
- 13. Трансформаторные подстанции и электростанции.
- 14. Технико-экономические показатели установок промышленного электроснабжения.

15. Электрическая аппаратура. Релейная защита и автоматизация.

#### **Вопросы для подготовки к экзамену**

1. Задачи обеспечения потребителей электрической энергией. Современное состояние и перспективы развития электроэнергетики. Энергетическая характеристика системы.

2. Типы районных электрических станций. Номинальные напряжения электроустановок. Классификация сетей.

3. Особенности обеспечения электрической энергией потребителей сельского хозяйства. Ущерб, наносимый перерывами в подаче электроэнергии. Категории по надежности электроснабжения.

4. Мероприятия по повышению надежности обеспечения потребителей электроэнергией. Оценка надежности электроснабжения.

- 5. Выбор средств повышения надежности при проектировании.
- 6. Показатели качества электрической энергии и их нормативные значения.

7. Влияние качества электрической энергии на работу электроприемников.

8. Мероприятия по улучшению качества электроэнергии. Контроль показателей качества.

9. Характеристики электрических нагрузок потребителей. Графики нагрузок.

10. Коэффициенты, характеризующие потребление электрической энергии

11. Методы определения расчетных нагрузок и прогнозирования электропотребления.

12. Задачи расчета и устройство электрических сетей.

13. Расчет сетей по экономическим показателям.

14. Потери электроэнергии в сетях обеспечения потребителей. Потери мощности в линиях электропередачи и трансформаторах. Зависимость между временем использования максимума нагрузок и временем максимальных потерь.

15. Расчет сетей по нагреву.

16. Выбор сечений проводов и кабелей, плавких вставок предохранителей и автоматов по допустимому току.

17. Преимущества сетей постоянного тока. Расчет сетей постоянного тока.

18. Падение и потеря напряжения в сетях переменного тока с симметричной нагрузкой фаз.

19. Расчет магистралей трехфазного тока. Расчет при постоянной плотности тока, по наименьшему расходу материала.

20. Падение напряжения в трехфазных сетях с неравномерной нагрузкой фаз.

21. Расчет разомкнутых линий. Соединение однофазных нагрузок в треугольник.

22. Расчет разомкнутых линий. Соединение однофазных нагрузок в звезду.

23. Расчет разомкнутых линий трехфазного тока. Трехпроводное ответвление четырехпроводной сети.

24. Расчет разомкнутых линий трехфазного тока. Двухпроводное ответвление от четырехпроводной сети. Пятипроводные сети.

25. Трехфазные и однофазные сети. Проверка сети на глубину провала напряжения при пуске электродвигателей.

26. Основные средства регулирования напряжения. Определение допустимой потери напряжения по таблицам отклонений напряжения

27. Влияние различных элементов электрической установки на отклонения напряжения.

27. Система заземления IТ.

28. Таблица и диаграмма отклонения электрической сети: генератор – РТП 35/10.5 кВ – ТП 10/0,4 кВ – потребитель.

29. Основные средства регулирования напряжения

30. Механический расчет нагрузок на воздушные линии

- 31. Механический расчет нагрузок на провода
- 32. Механический расчет нагрузок на опоры

33. Метод расчета токов К.З. сетей напряжением выше 1 кВ. Метод относительных величин.

34. Начальный период К.З.

35. Расчет токов К.З. Метод именованных величин.

36. Расчет потери мощности и напряжения для линий с равномерно распределенной нагрузкой.

37. Продольная и поперечная компенсация в электрических сетях.

- 38. Компенсация реактивной мощности в сетях.
- 39. Расчет токов К.З. Причины, последствия токов кз. Основные допущения при расчете.
- 40. Частные случаи определения потери напряжения в электрических сетях.
- 41. Понятие о грозе и атмосферных перенапряжений.
- 42. Защита от прямых ударов молнии
- 43. Защита от наведенных перенапряжений
- 44. Компенсация реактивной мощности статическими конденсаторами.
- 45. Сетевые регуляторы напряжения.
- 46. Влияние элементов электрической сети на отклонение напряжения.
- 47. Векторная диаграмма отклонения напряжения.
- 48. Влияние на работу приемника э/э отклонения напряжения.
- 49. Регулирование напряжения в сельских электрических сетях.
- 50. Система заземления ТN-С.
- 51. Формула потери электроэнергии в линиях электропередачи.
- 52. Система заземления ТN-S.
- 53. Проверка электрической сети на возможность пуска асинхронных короткозамкнутых двигателей.

- 54. Формула выбора сечения по экономической плотности тока.
- 55. Расчет сетей трехфазного тока по условию наименьшего расхода цветного металла.
- 56. Перечислить способы регулирования напряжения в сельских электрических сетях.
- 57. Расчет потери напряжения для линий с равномерно распределенной нагрузкой.
- 58. Механический расчет линий электропередачи.
- 59. Проверка проводов и кабелей по допустимому отклонению напряжения.
- 60. Формула потери электроэнергии в трансформаторах.
- 61. Режим постоянного напряжения на генераторе для электрической сети.
- 62. Допустимая потеря напряжения электрической сети. Таблица отклонения напряжения.
	- 63. Проверка сети на глубину провала напряжения при пуске электродвигателя.
	- 64. Потери электрической энергии в трансформаторах и линиях.
	- 65. Проверка сети на глубину провала напряжения при пуске электродвигателя.
	- 66. Система заземления ТN- C S.
	- 67. Режим встречного регулирования электрической сети.
	- 68. Механический расчет ЛЭП.
	- 69. Формула потери электроэнергии в трансформаторах.
	- 70. Номинальное напряжение электроприемников и источников электроэнергии.
	- 71. Расчет проводов и кабелей по нагреву.
	- 72. Система заземления IТ.
	- 73. Методы расчета токов К.З. Методы относительных величин.
	- 74. Механический расчет ЛЭП.
	- 75. Способы регулирования напряжения в сельских электрических сетях.
	- 76. Последствия токов короткого замыкания. Допущения, принятые для расчета токов

## К.З.

77. Расчет линий электропередачи по напряжению.

78. Дать определение и основную номенклатуру работ по расширению в электрических сетях.

- 79. Эксплуатационные издержки на электрооборудование.
- 80. Перенапряжения в электрических сетях.
- 81. Надежность электрических систем.
- 82. Средства защиты от атмосферных перенапряжений.
- 83. Компенсация реактивной мощности в сетях.
- 84. Методы расчета токов К.З. Методы относительных величин.
- 85. Расчет проводов и кабелей по нагреву.
- 86. Начальный период К.З. Составление расчетных схем и порядок расчета токов кз.
- 87. Защита от наведенных перенапряжений.

88. Дать определение и основную номенклатуру работ по новому строительству в электрических сетях.

- 89. Методы расчета К.З. Метод практических величин.
- 90. Механический расчет нагрузок на провода ЛЭП.
- 91. Защита от атмосферных перенапряжениях.

92. Дать определение и основную номенклатуру работ по реконструкции в электрических сетях.

93. Дать определение и основную номенклатуру работ по расширению в электрических сетях.

94. Общие требования к проектированию систем электроснабжения. Потери электроэнергии в электрических сетях.

95. Электрические нагрузки сельскохозяйственных потребителей.

96. Показатели, характеризующие приемники электрической энергии.<br>97 Показатели качества электрической энергии

Показатели качества электрической энергии.

98. Технико-экономические показатели систем электроснабжения сельских районов

- 99. Потери электроэнергии в сетях.
- 100. Система заземления IТ.

101. Выбор плавких предохранителей и автоматов и сечений проводов и кабелей по допустимому току.

102. Потери электрической энергии. Зависимость между временем использования максимума нагрузок и временем максимальных потерь.

103. Системы заземления электроустановок.

104. Формула ударного тока К.З.

105. Потери электрической энергии. Методы определения потери. Зависимость потери энергии от напряжения и коэффициента мощности.

- 106. Потери электроэнергии в сетях.
- 107. Расчет проводов и кабелей по нагреву.
- 108. Система заземления ТТ.
- 109. Отклонение напряжения в сетях переменного тока.
- 110. Механический расчет ЛЭП.
- 111. Проверка проводов и кабелей по допустимому отклонению Система заземления ТN-C-S
	- 112. Расчет электрической сети по потере напряжения для линий постоянного тока.
	- 113. Потери электрической энергии в трансформаторах.
	- 114. Частные случаи определения потери напряжения в электрических сетях.
	- 115. Компенсация реактивной мощности статическими конденсаторами.
	- 116. Векторная диаграмма отклонения напряжения.
	- 117. Метод расчета токов К.З. Метод относительных величин.
	- 118. Формула потери электроэнергии в линиях электропередачи.
- 119. Проверка электрической сети на возможность пуска асинхронных короткозамкнутых двигателей.
	- 120. Формула выбора сечения по экономической плотности тока.
	- 121. Расчет сетей трехфазного тока по условию наименьшего расхода цветного металла.
	- 122. Методы расчета токов К.З. Метод относительных величин.
	- 123. Начальный период К.З.
	- 124. Перечислить способы регулирования напряжения в сельских электрических сетях.
	- 125. Влияние на работу приемника э/э отклонения напряжения.
	- 126. Расчет потери напряжения для линий с равномерно распределенной нагрузкой.
	- 127. Номинальное напряжение электроприемников и источников электроэнергии.
	- 128. Расчет проводов и кабелей по нагреву.
	- 129. Система заземления IТ.
	- 130. Продольная и поперечная компенсация в электрических сетях.
	- 131. Компенсация реактивной мощности в сетях.
	- 132. Формула потери напряжения в линиях электропередачи и трансформаторах.
	- 133. Электрические нагрузки сельскохозяйственных потребителей.
	- 134. Показатели, характеризующие приемники электрической энергии.
	- 135. Показатели качества электрической энергии.

## **Учебно-методическое обеспечение дисциплины** 1. Основная литература

 1. [Фролов Ю. М., Шелякин В. П.](http://e.lanbook.com/books/element.php?pl1_id=4545) [Основы электроснабжения](http://e.lanbook.com/books/element.php?pl1_id=4545). Режим доступа:http://e.lanbook.com (ЭБС «Лань)

## 2. Дополнительная литература

 1. Электроснабжение сельского хозяйства/ Лещинская Т.Б., Наумов И.В. – М.: КолосС,  $2008. - 655$  c.

2. Правила технической эксплуатации электроустановок потребителей. Госэнергонадзор Минэнерго России.-М.: ЗАО «Энергосервис», 2008.-314 с

3. [Юндин М.А., Королев А. М.](http://e.lanbook.com/books/element.php?pl1_id=1810) [Курсовое и дипломное проектирование по](http://e.lanbook.com/books/element.php?pl1_id=1810)  [электроснабжению сельского хозяйства](http://e.lanbook.com/books/element.php?pl1_id=1810). Режим доступа:http://e.lanbook.com (ЭБС «Лань)

## **Перечень ресурсов информационно-телекоммуникационной сети «Интернет»**

ЭБС «Лань» – Режим доступа: .<http://e.lanbook.com/>

Интернет - портал [www.forca.ru](http://www.forca.ru/) Энергетика. Оборудование, документация.

http://www.energyland.info/ Интернет портал сообщества ТЭК.

<http://www.holding-mrsk.ru/> Официальный сайт Открытого акционерного общества «Холдинг МРСК».